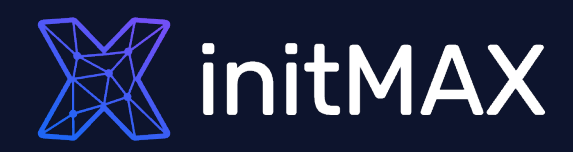

### Webinar

# Advanced problem detection

all our microphones are muted ask your questions in Q&A, not in the Chat

use Chat for discussion, networking or applause

# Zabbix data flow

1

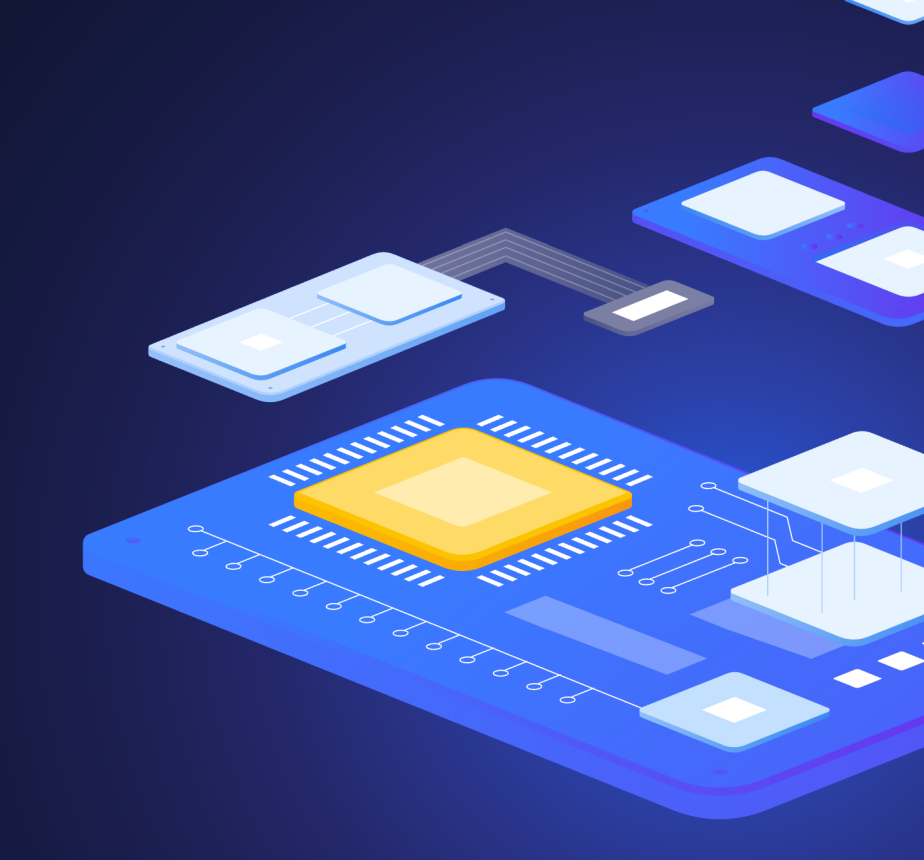

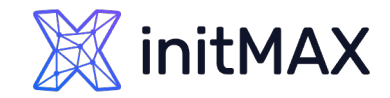

## ADVANCED PROBLEM DETECTION Zabbix data flow

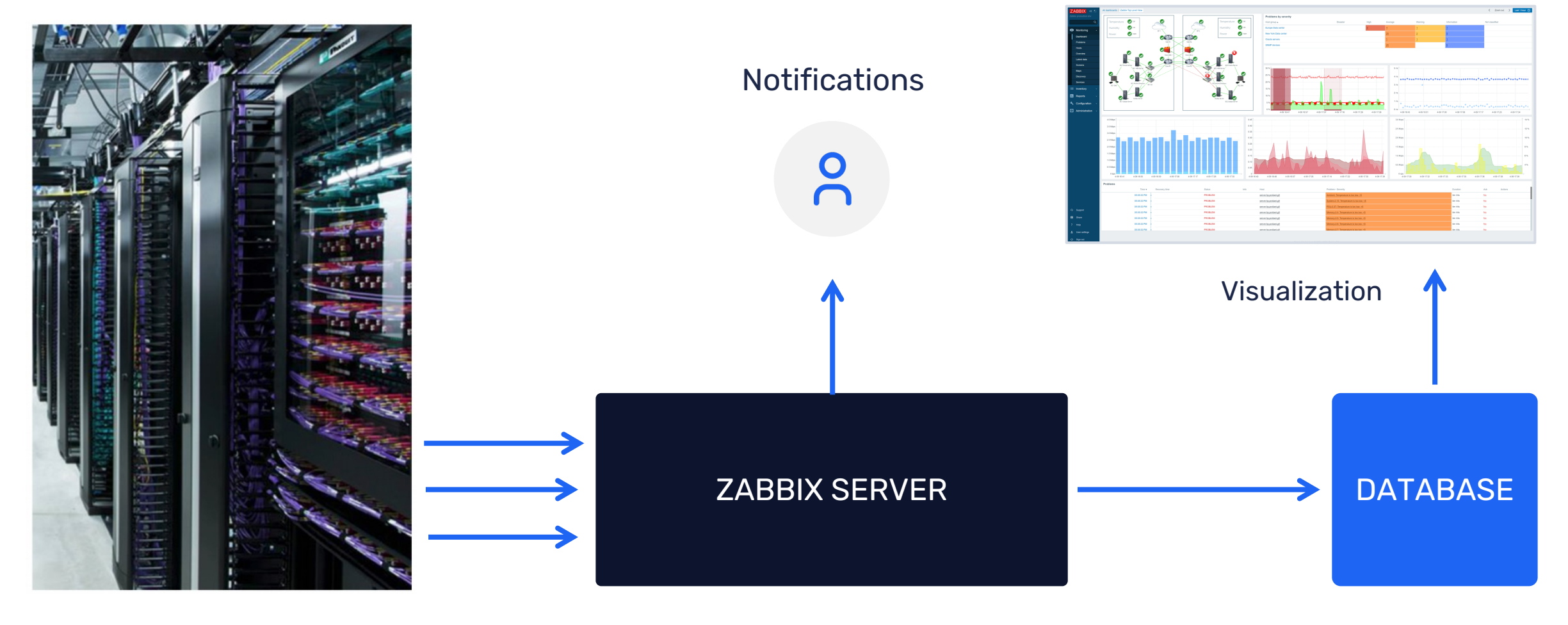

Data collection

Analysis **History** 

# How often to execute checks?

### Every N seconds

> Zabbix will evenly distribute checks

### Different frequency in different time periods

- **Every X seconds in working time**
- **Every Y second in weekend**

### At a specific time (Zabbix 3.0)

- ▶ Ready for business checks
- ▶ Every hour starting from 9:00 at working hours (9:00, 10:00,…, 18:00)

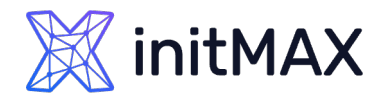

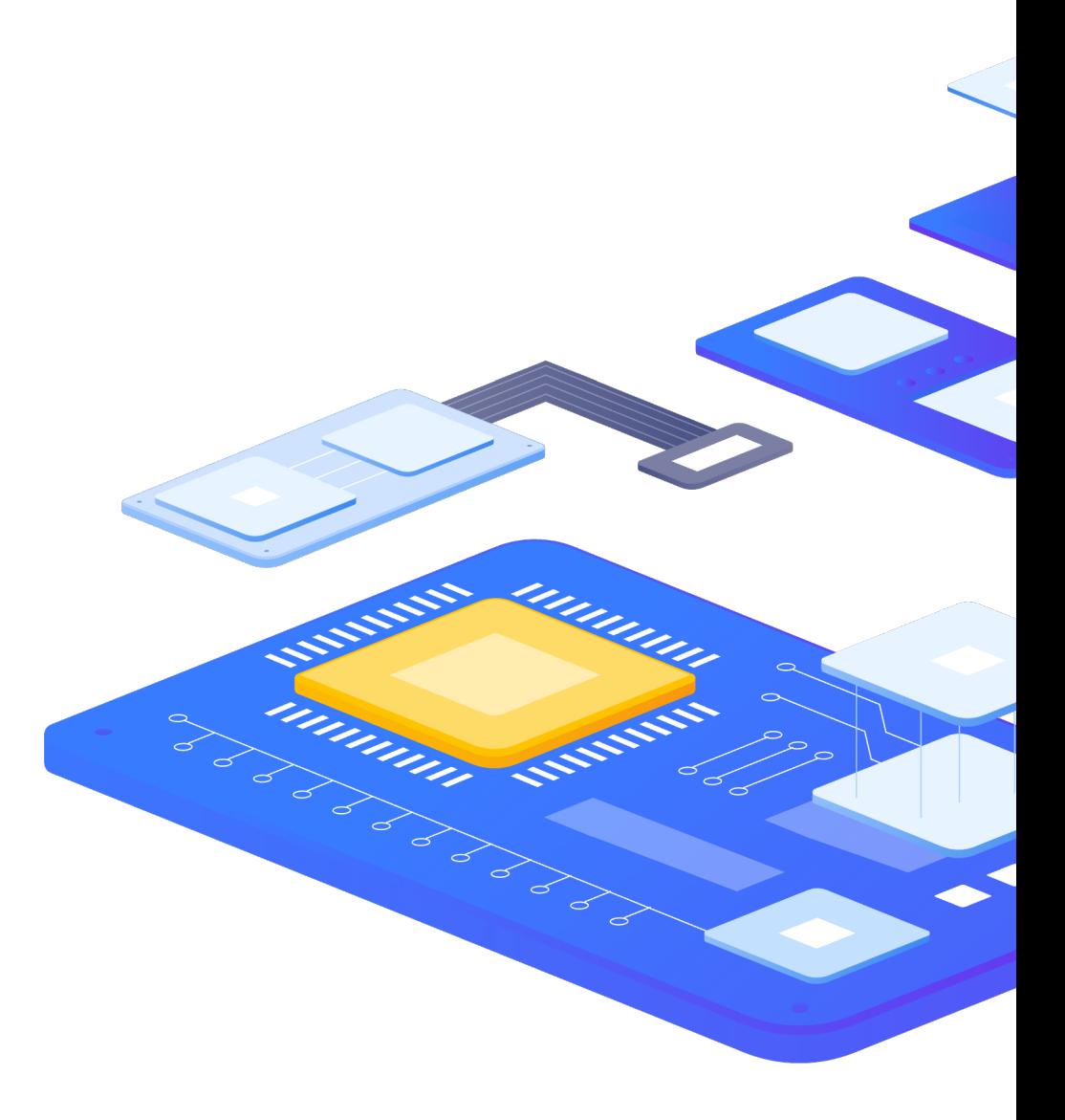

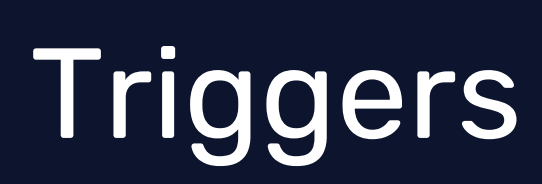

2

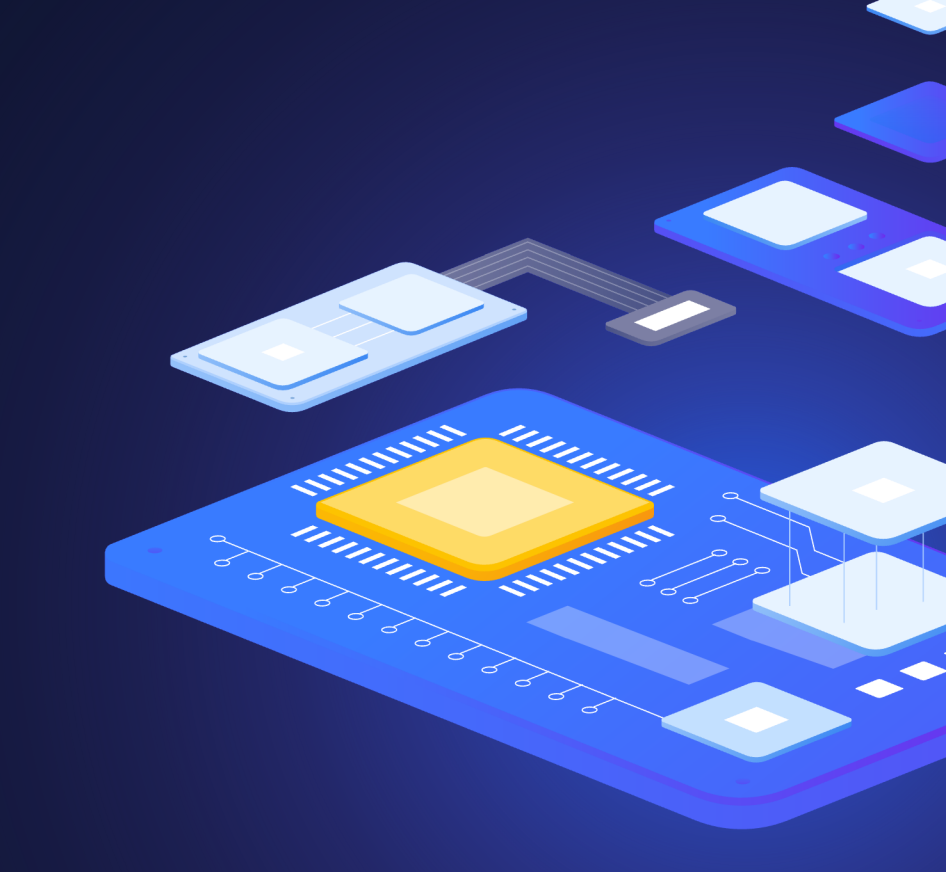

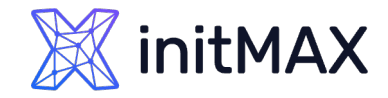

## Trigger – problem definition

### function(/host/key,parameter)<operator><constant>

last(/server/system.cpu.load) > 5

### **Operators**

 $\rightarrow$  - + / \*  $\iff$  > =  $\iff$  > =  $\iff$  not or and

### Functions

**I** min max avg last count date time diff regexp and much more!

### Analyze everything: any metric and any host

last(/node1/system.cpu.load) > 5 and last(/node2/system.cpu.load) > 5 and last(/nodes/tps) < 5000

### Scope of Usage

Triggers, calculated items, expression macros

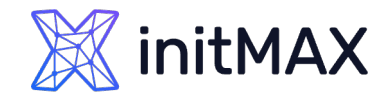

## Macros – variable

### **Zabbix supports a number of built-in macros which may be used in various situations. These macros are variables, identified by a specific syntax:**

{MACRO}

### **Zabbix supports the following macros:**

- {MACRO} built-in macro
- > {<macro>.<func>(<params>)} macro functions
- {\$MACRO} user-defined macro, optionally with context
- 
- {#MACRO} macro for low-level discovery
- 
- {?EXPRESSION} expression macro

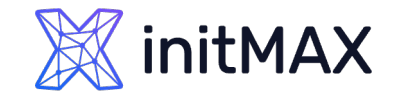

## User Macros

### **Macro resolution precedence:**

- 1. host level macros (checked first)
- 2. macros defined for first level templates of the host (i.e., templates linked directly to the host), sorted by template ID
- 3. macros defined for second level templates of the host, sorted by template ID
- 4. macros defined for third level templates of the host, sorted by template ID, etc.
- 5. global macros (checked last)
- If a macro does not exist for a host, Zabbix will try to find it in the host templates of increasing depth. If still not found, a global macro will be used, if exists.

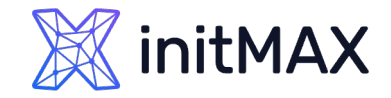

## Macros in trigger expressions

### **User macros can be used in:**

- **I** trigger name and description
- **I** trigger expression parameters and constants

### **Examples:**

- ▶ net.tcp.service[ssh,,{\$SSH\_PORT}]
- last(/ca\_001/system.cpu.load[,avg1])>{\$MAX\_CPULOAD}
- min(/ca\_001/system.cpu.load[,avg1],{\$CPULOAD\_PERIOD})>{\$MAX\_CPULOAD}

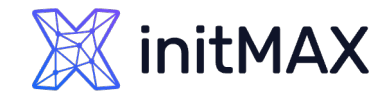

## User Macros with context

### **An optional context can be used in user macros, allowing to override the default value with a context-specific one.**

- {\$MACRO:"static text"}
- {\$MACRO:regex:"regular expression"}

### **Examples:**

- {\$LOW\_SPACE\_LIMIT:/tmp}
- {\$LOW\_SPACE\_LIMIT:regex:"^/var/log/.\*\$"}

### **Trigger Example:**

last(/host/vfs.fs.size[{#FSNAME},pfree])<{\$LOW\_SPACE\_LIMIT:"{#FSNAME}"}

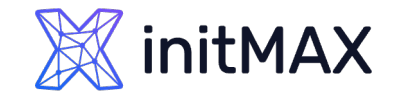

## Expression Macro

### **{?EXPRESSION\_MACROS}**

- If defined, this name will be used to create the problem event name, instead of the trigger name.
- **The event name may be used to build meaningful alerts containing problem** data
- The same set of macros is supported as in the trigger name, plus {TIME} and {?EXPRESSION} expression macros.
- Supported since Zabbix 5.2.0
- ▶ Can be used in different locations Event Name, Maps, name of Graphs

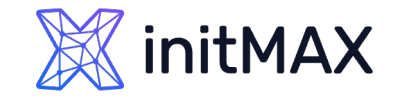

## Expression Macro

### **Junior**

Problem: Load of Exchange server increased by more than 10% last month

### Expert

Problem: Load of Exchange server increased by 24% in July (0.69) comparing to June (0.56)

### ▶ Load of {HOST.HOST} server increased by

- {{?100\*trendavg(//system.cpu.load,1M:now/M)/trendavg(//system.cpu.load,1M:now/M-1M)}.fmtnum(0)}% in
- {{TIME}.fmttime(%B,-1M)}
- ({{?trendavg(//system.cpu.load,1M:now/M)}.fmtnum(2)}) comparing to
- {{TIME}.fmttime(%B,-2M)}
- ({{?trendavg(//system.cpu.load,1M:now/M-1M)}.fmtnum(2)})

[https://www.zabbix.com/documentation/6.0/en/manual/config/triggers/expression?hl=expression#examples-of](https://www.zabbix.com/documentation/6.0/en/manual/config/triggers/expression?hl=expression)**[triggers](https://www.zabbix.com/documentation/6.0/en/manual/config/triggers/expression?hl=expression)** 

# Trigger Functions

mmmm

3

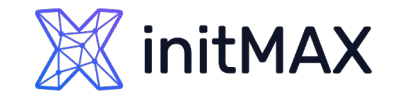

## Basic functions - last

## last(/host/key,parameter)

- > The most recent value.
- Supported value types: Float, Integer, String, Text, Log.
- **> Parameters:** 
	- See common parameters;
	- **\*** #num (optional) the Nth most recent value.

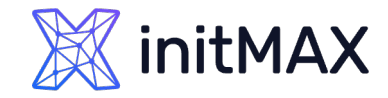

## Configuration ADVANCED PROBLEM DETECTION

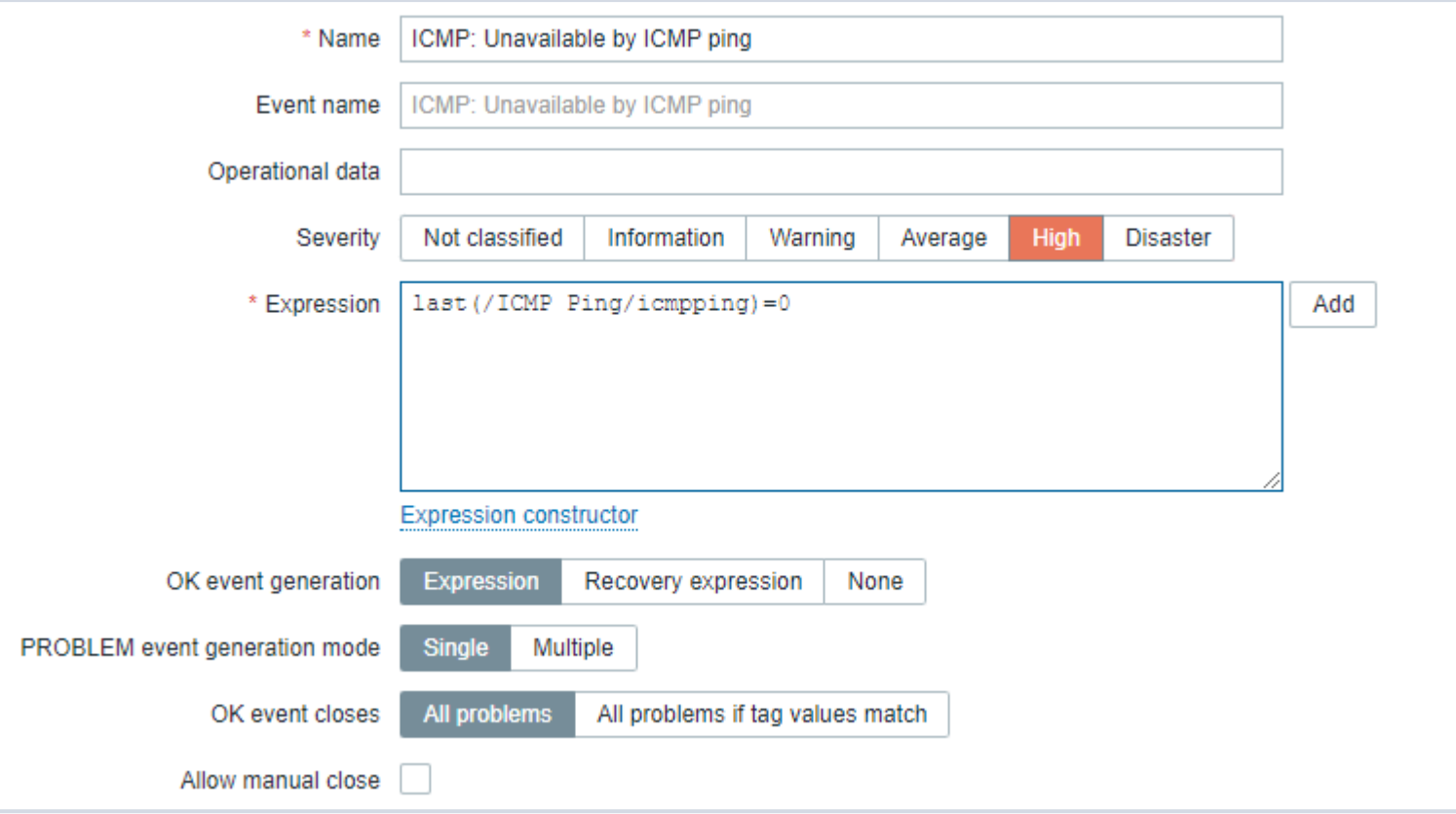

## initMAX

### ADVANCED PROBLEM DETECTION

## Junior level

### Performance

last(/server/system.cpu.load) > 5

### Availability

 $\blacktriangleright$  last(/server/net.tcp.service[http]) = 0

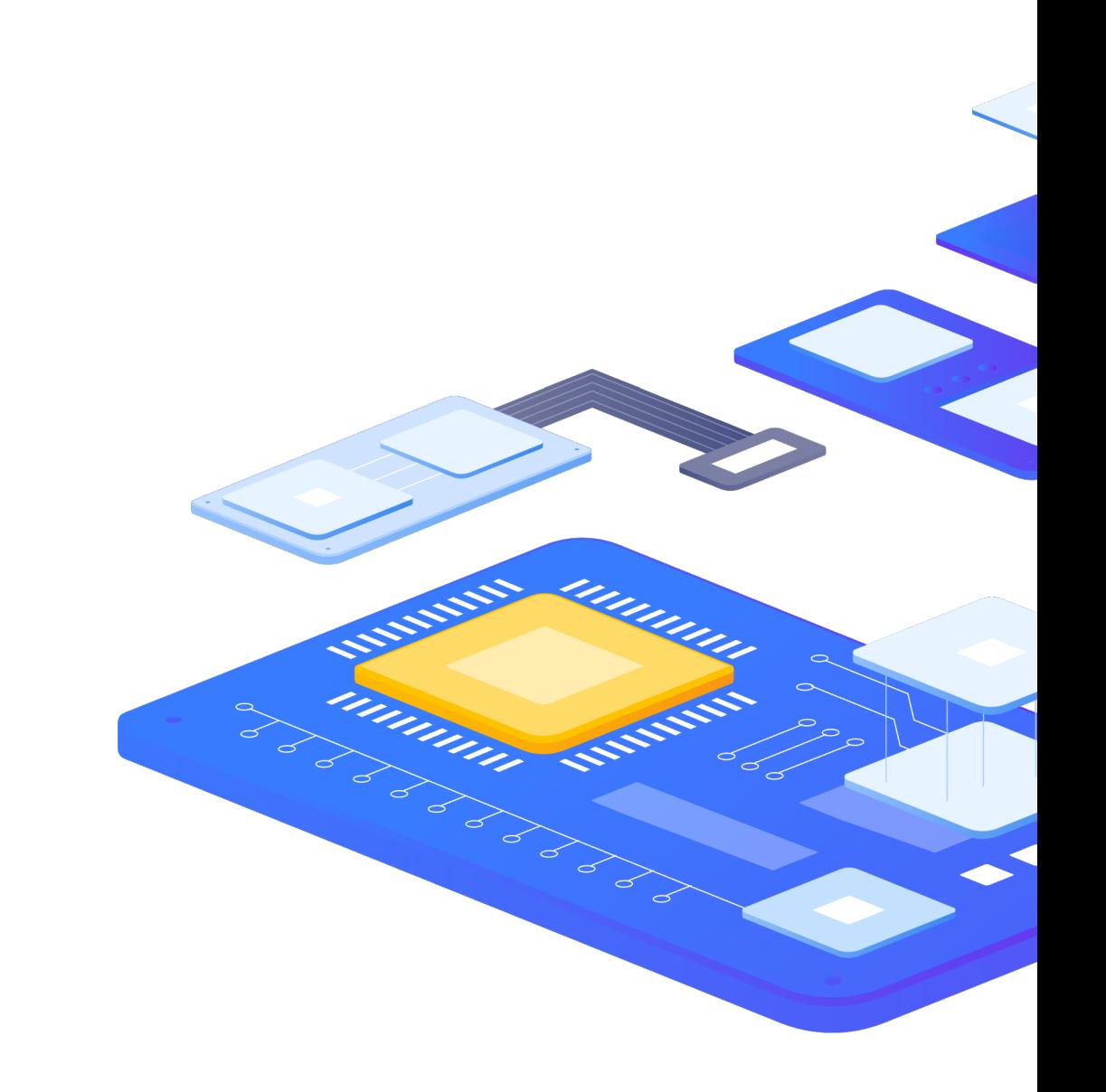

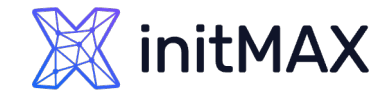

## False positives

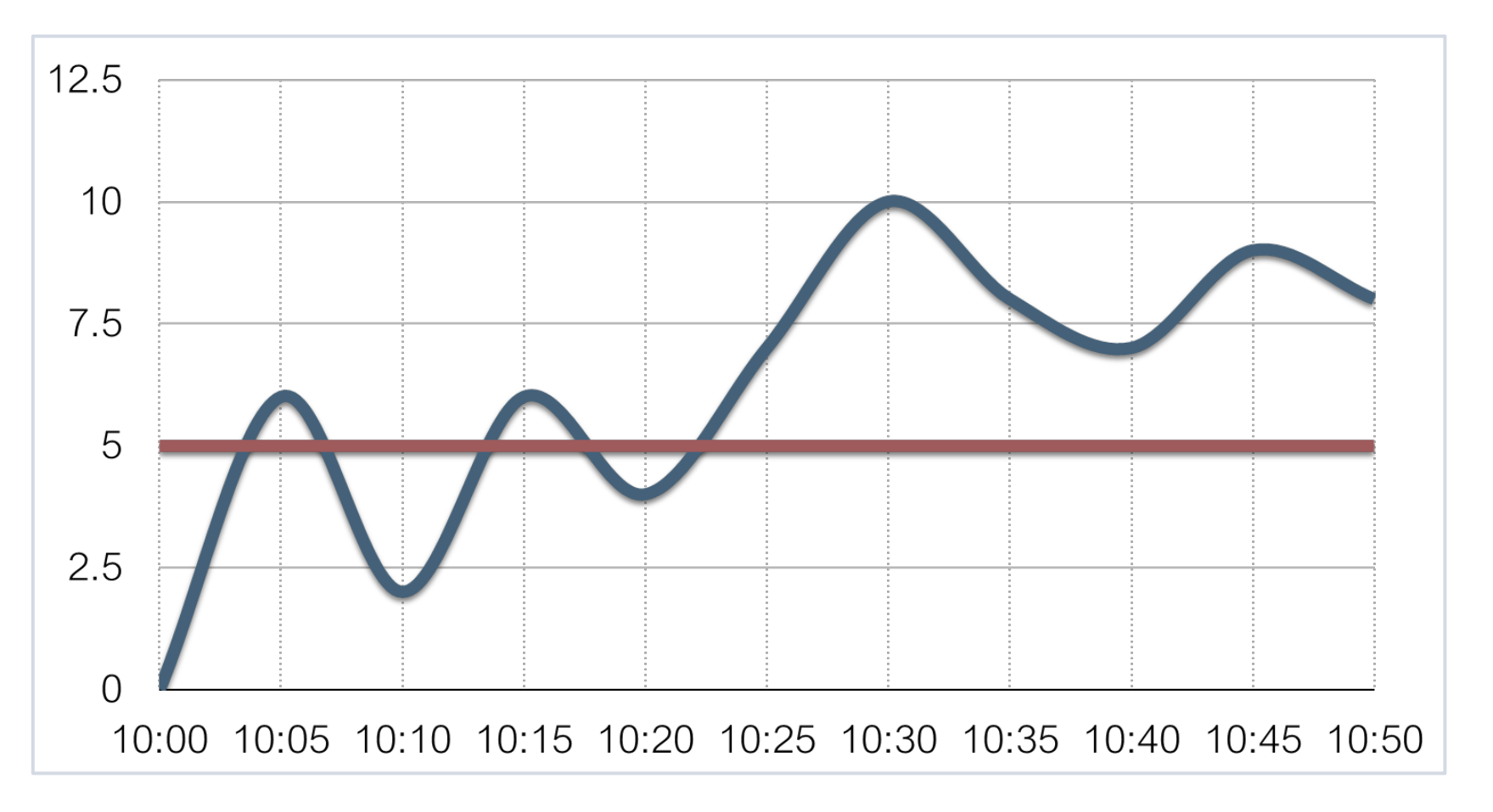

last(/server/system.cpu.load) > 5

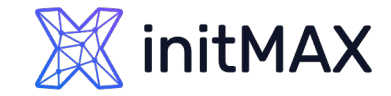

## Too sensitive

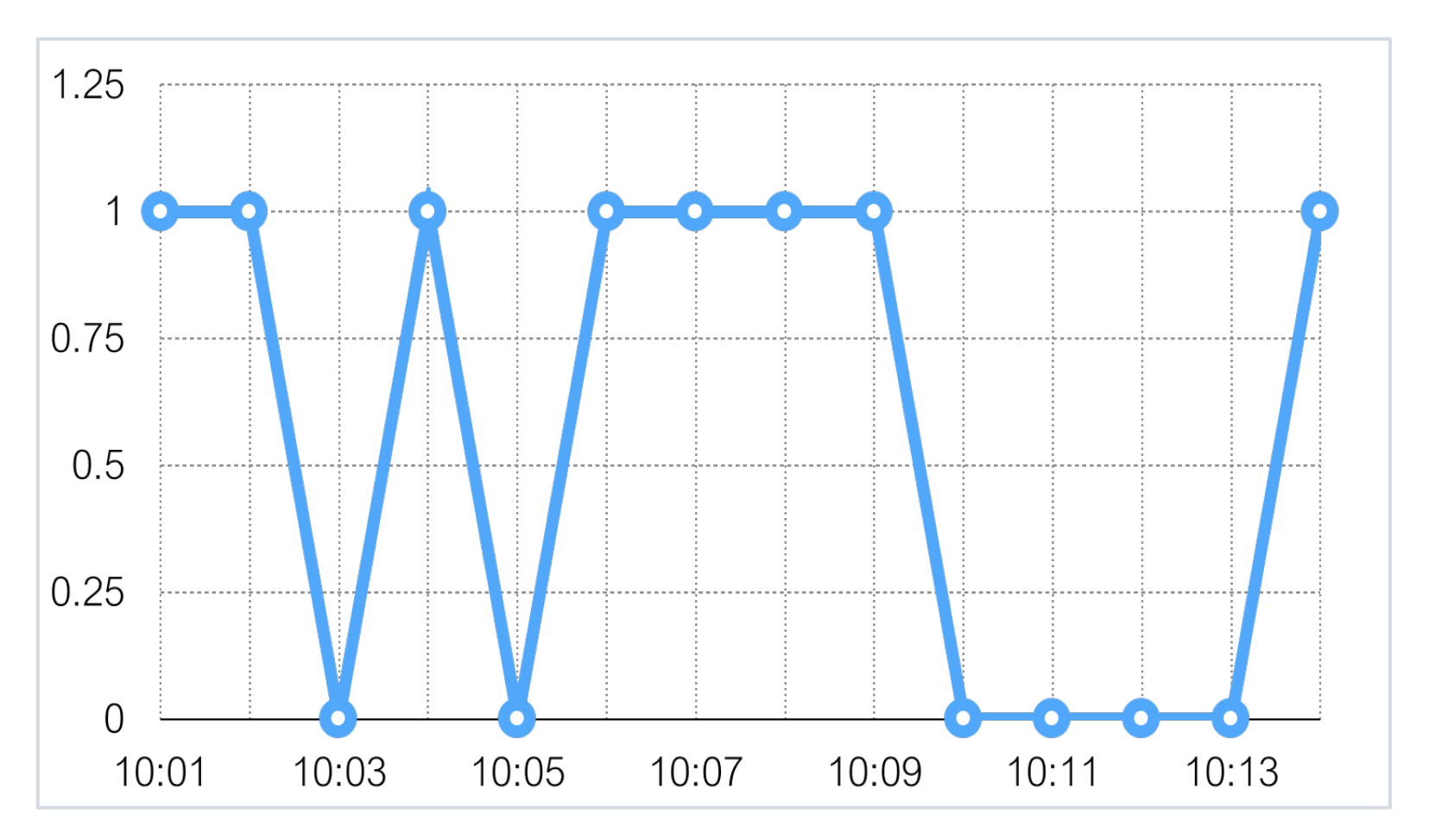

last(/server/net.tcp.service[http]) = 0

Advanced problem detection

## Junior level

### Too sensitive leads to

**>** False positives

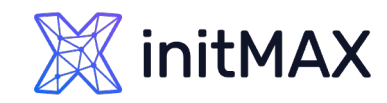

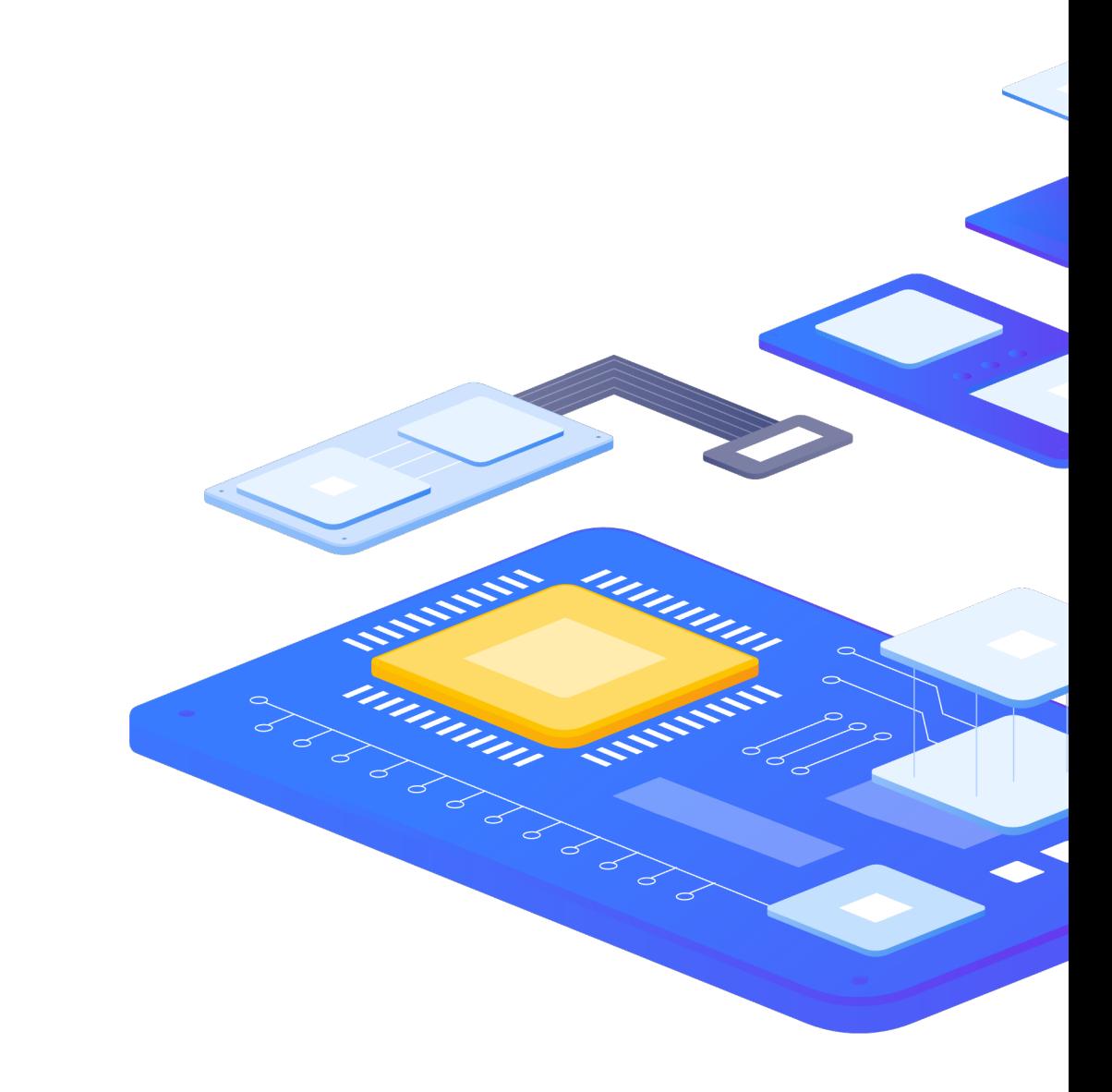

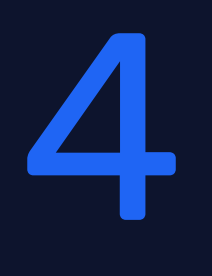

# False positives

mmmm

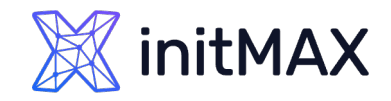

## How to avoid false positives?

Be careful and define problems wisely! What does it really mean?

- **>** system is overloaded
- **application does not work**
- **Service is not available**

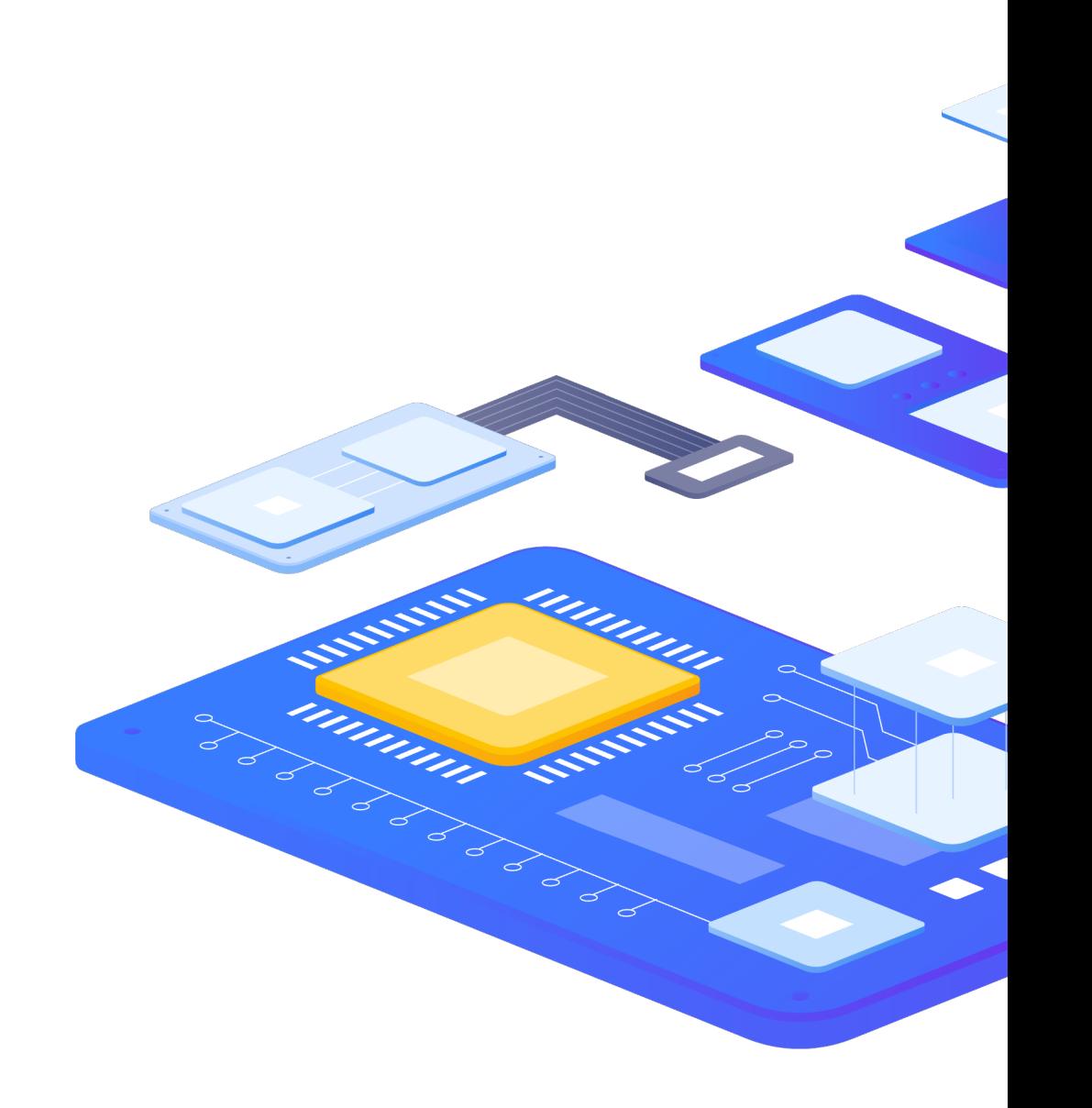

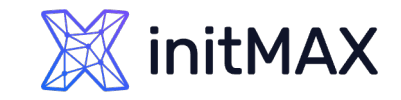

## Examples

### Problem:

 $\triangleright$  CPU load  $>$  5

#### No problem:

 $\rightarrow$  CPU load = 4.99  $\rightarrow$  Resolved?

#### Problem:

**free disk space < 10%** 

#### No problem:

 $\rightarrow$  free disk space = 10.001%  $\rightarrow$  Resolved?

### Problem:

SSH check failed

#### No problem:

```
SSH is up \longrightarrow Resolved?
```
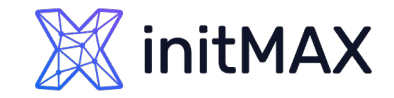

# Analyze history

### Performance

▶ min(/server/system.cpu.load,10m) > 5

### Availability

- $\rightarrow$  max(/server/net.tcp.service[http],5m) = 0
- $\rightarrow$  max(/server/net.tcp.service[http],#3) = 0

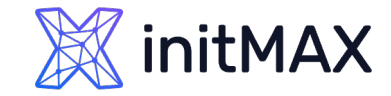

## Analyze history

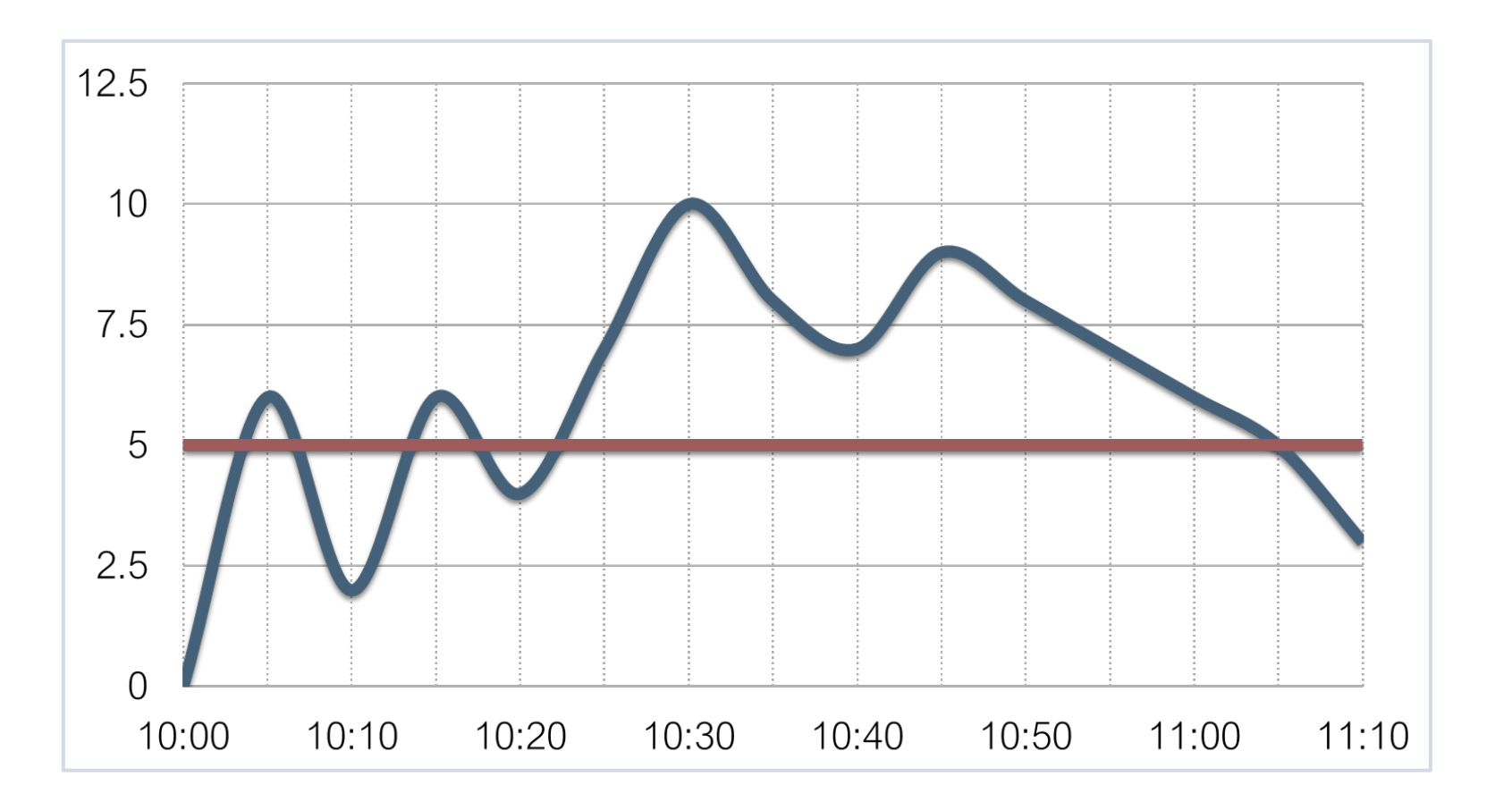

min(/server/system.cpu.load,10m) > 5

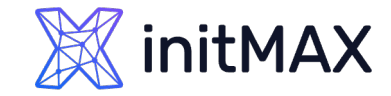

## Analyze history

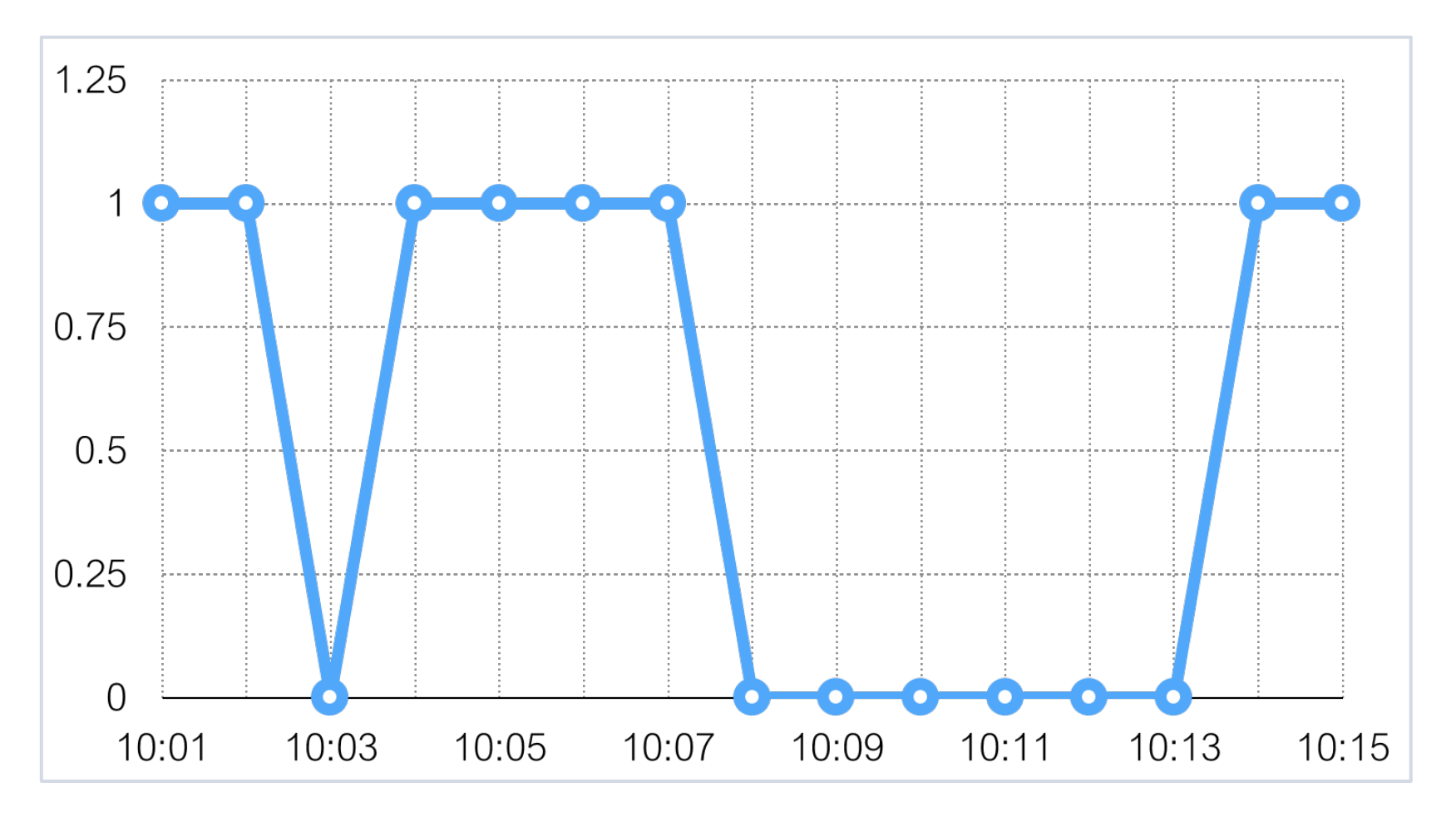

max(/server/net.tcp.service[http],#3) = 0

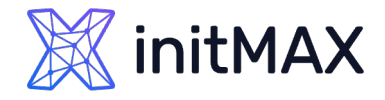

# Different conditions for problem and recovery

### Before

last(/server/system.cpu.load) > 5

### Now

- Problem definition: last(/server/system.cpu.load)>5
- Recovery expression: last(/server/system.cpu.load)}<=1

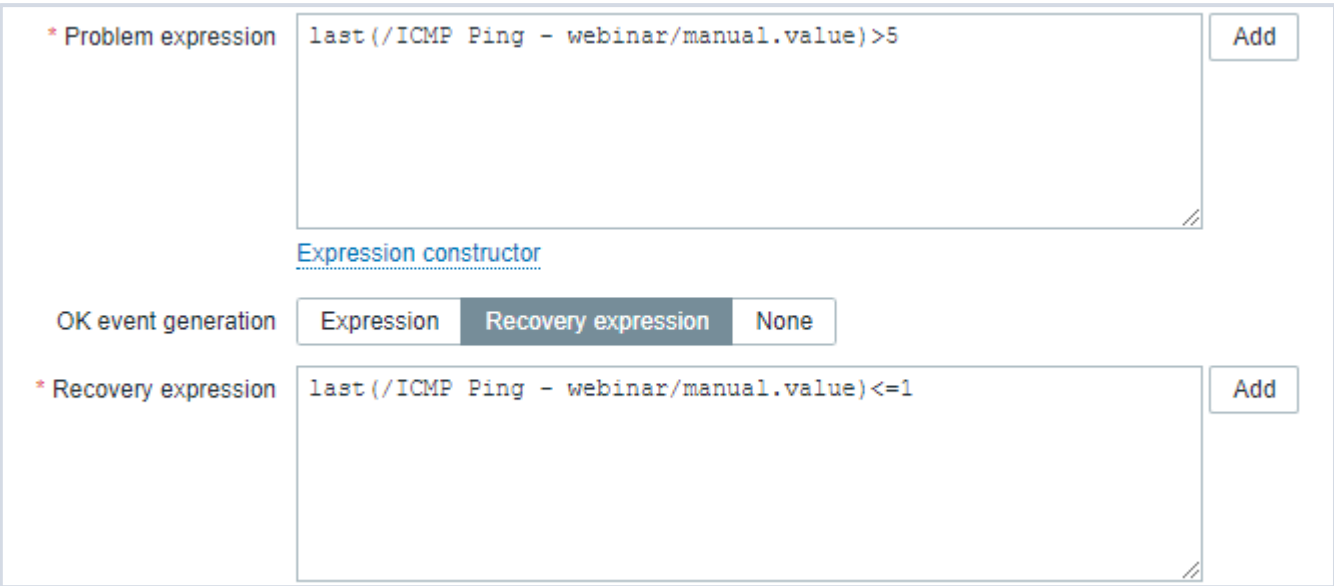

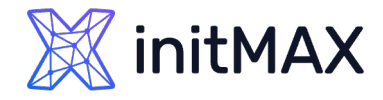

## Different conditions for problem and recovery

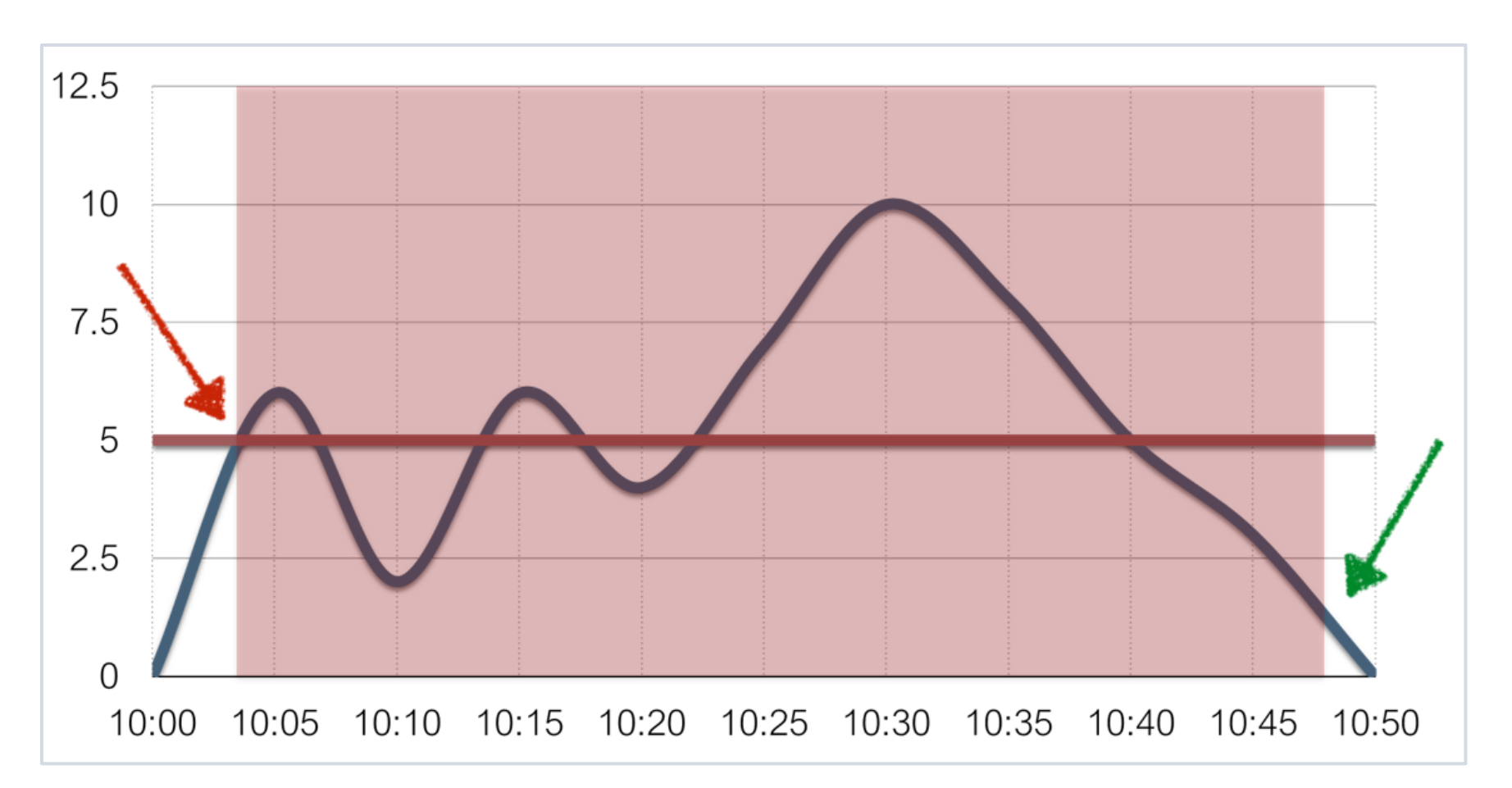

Problem definition: last(/server/system.cpu.load)>5 …Recovery expression: last(/server/system.cpu.load)}<=1

# Examples

### System is overloaded

Problem definition:

min(/server/system.cpu.load,5m)>3

Recovery expression:

max(/server/system.cpu.load,2m)<=1

### No free disk space /

Problem definition:

- last(/server/vfs.fs.size[/,pfree])<10 Recovery expression:
- min(/server/vfs.fs.size[/,pfree],15m)>30

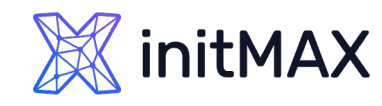

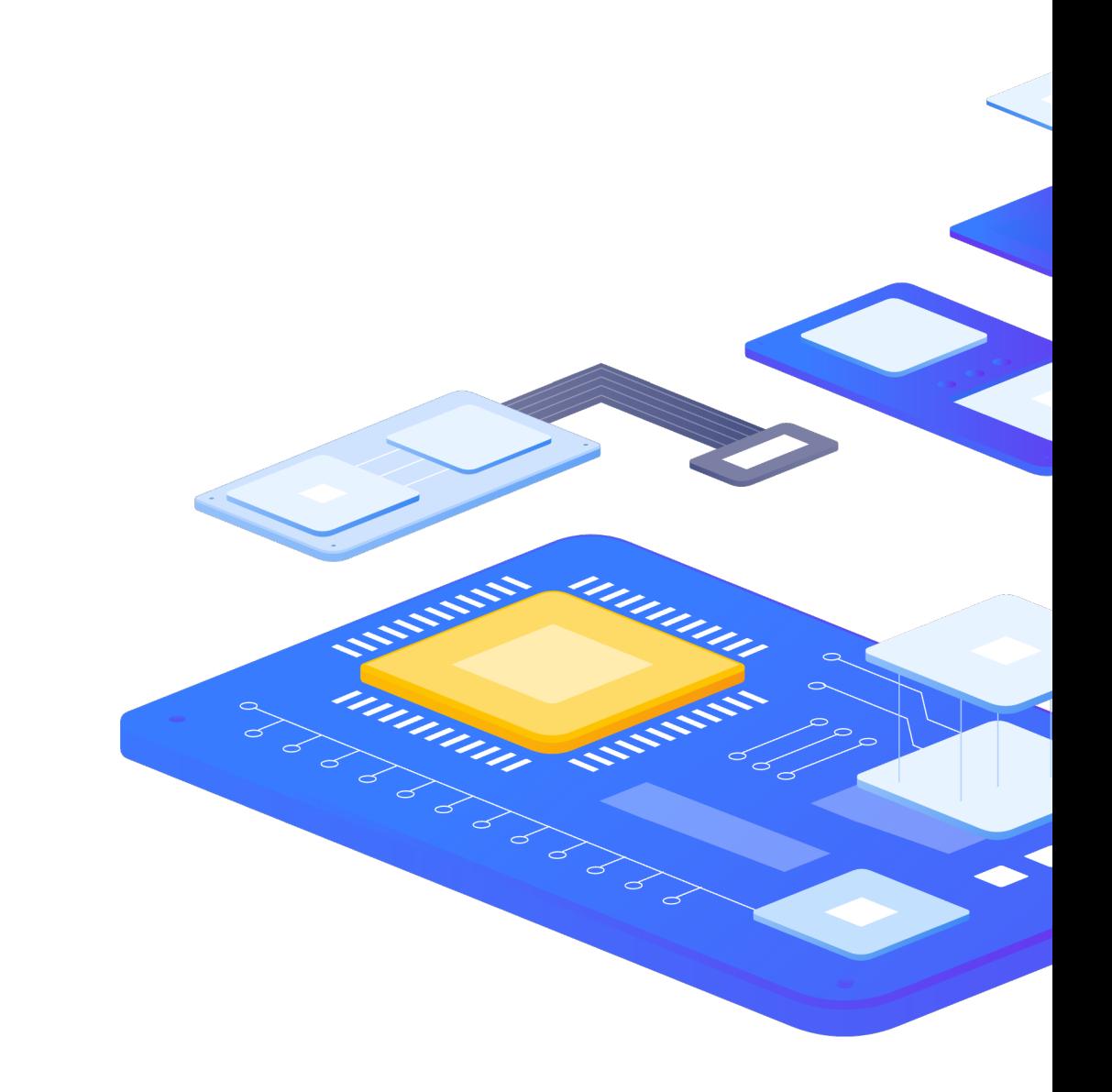

## Examples

### SSH is not available

Problem definition:

max(/server/net.tcp.service[ssh],#3)=0

Recovery expression:

min(/server/net.tcp.service[ssh],#10)=1

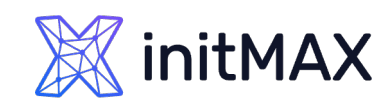

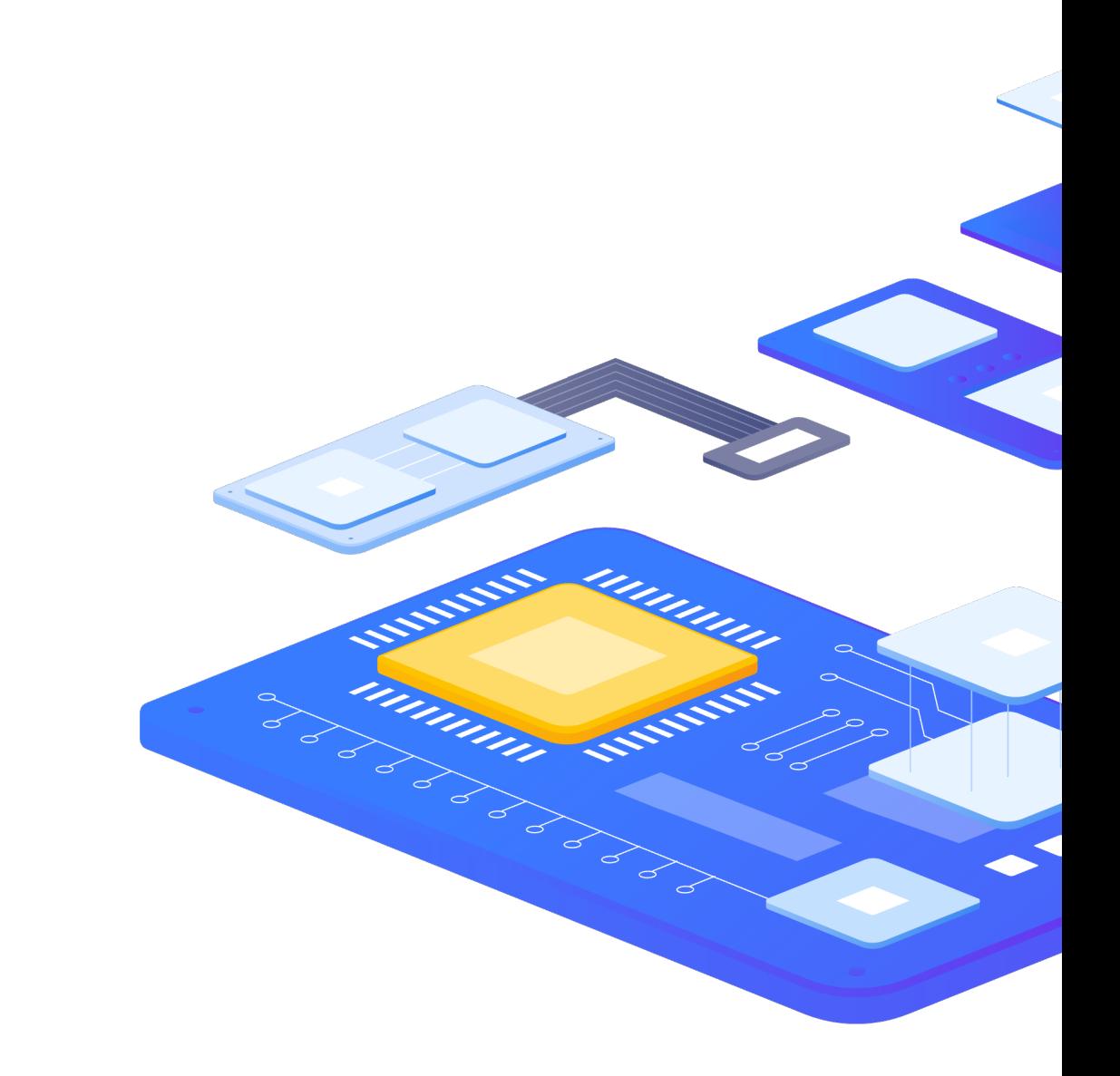

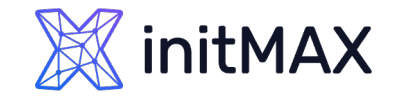

## Anomalies

### How to detect?

By comparing with the data from the same period, the period is taken from the past.

Average CPU load for the last hour is 2x higher than

CPU load for the same period week ago

avg(/server/system.cpu.load,1h) > 2\* avg(/server/system.cpu.load,1h:now-7d)

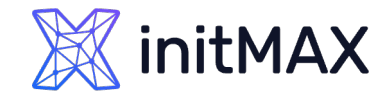

## Anomalies

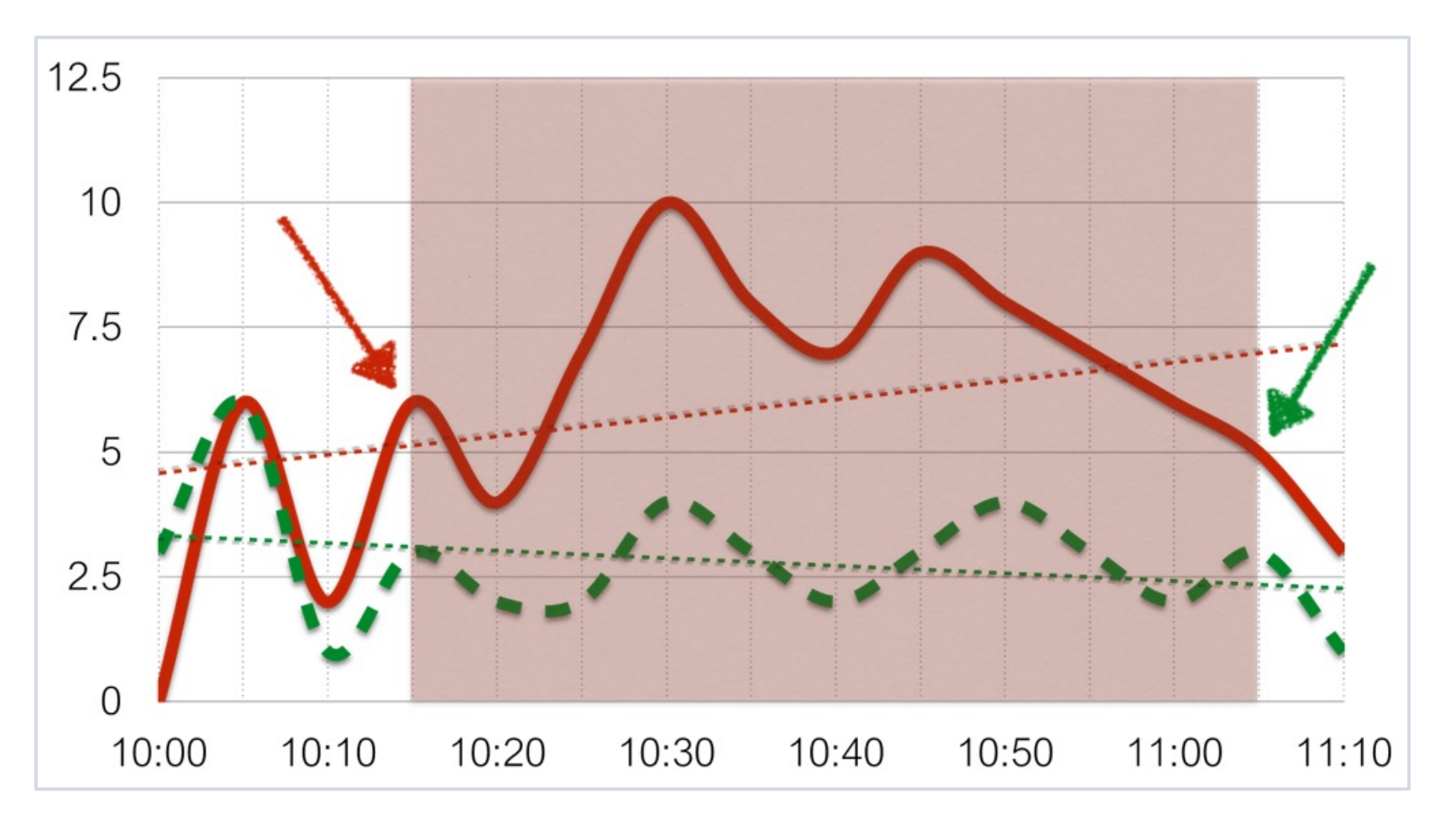

Comparison with the data 7 days ago

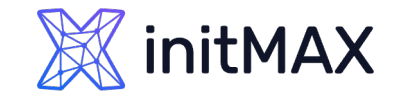

## Flapping ADVANCED PROBLEM DETECTION

### How to detect?

By comparing changecount of the data from the time period. Operational status changes of interface

changecount(/SNMP v2/net.if.status[ifOperStatus.{#SNMPINDEX}],{\$FLAP.PERIOD})>{\$FLAP.NUMBER}

### **Trigger dependency**

Link down -> Flapping Detected

# Agregate functions

mmmm

 $\mathsf{L}% _{T}=\mathsf{L}_{T}\!\left( a,b\right) ,\ \mathsf{L}_{T}=\mathsf{L}_{T}\!\left( a,b\right) ,$ 

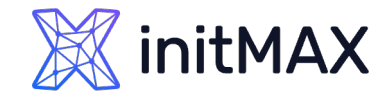

## Basic functions – min,max,avg

min(/host/key,parameter,#3) max(/host/key,parameter,#3) avg(/host/key,parameter,#3)

- **The lowest value of an item within the defined evaluation period.**
- The highest value of an item within the defined evaluation period.
- If The average value of an item within the defined evaluation period.
- Supported value types: Float, Integer.

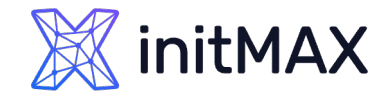

## Basic functions – stddevsamp, stddevpop stddevpop(/host/key,1h) stddevsamp(/host/key,1h)

- **The population standard deviation in collected values within the defined evaluation period.**
- The sample standard deviation in collected values within the defined evaluation period.

$$
s_N = \sqrt{\frac{1}{N} \sum_{i=1}^{N} (x_i - \bar{x})^2}.
$$

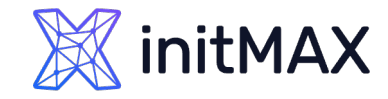

# Aggregate functions

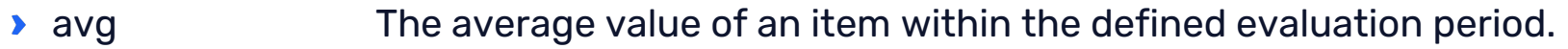

- **bucket\_percentile Calculates the percentile from the buckets of a histogram.**
- **Count The count of values in an array returned by a foreach function.**
- histogram quantile Calculates the  $\varphi$ -quantile from the buckets of a histogram.
- **I** item\_count The count of existing items in configuration that match the filter criteria.
- kurtosis The "tailedness" of the probability distribution in collected values within the defined evaluation period.
- **The median absolute deviation in collected values within the defined evaluation period.**
- **If** max The highest value of an item within the defined evaluation period.
- **If** min The lowest value of an item within the defined evaluation period.
- **Solutions The asymmetry of the probability distribution in collected values within the defined evaluation period.**
- **SADE FIDEO THE STANDER ISLANDER IN A STANDER IN EXAMPLE THE PROOF THE PROPERTION CONTACT STANDER ISL** std defined evaluation period.
- **Stddevsamp** The sample standard deviation in collected values within the defined evaluation period.
- **Solum The sum of collected values within the defined evaluation period.**
- **Sumofsquares** The sum of squares in collected values within the defined evaluation period.
- **Example 2 varpop The population variance of collected values within the defined evaluation period.**
- **Examp** The sample variance of collected values within the defined evaluation period.
# Mathematical functions

mmmm

6

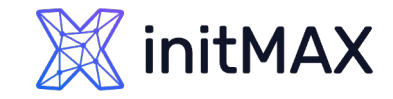

### Mathematical functions

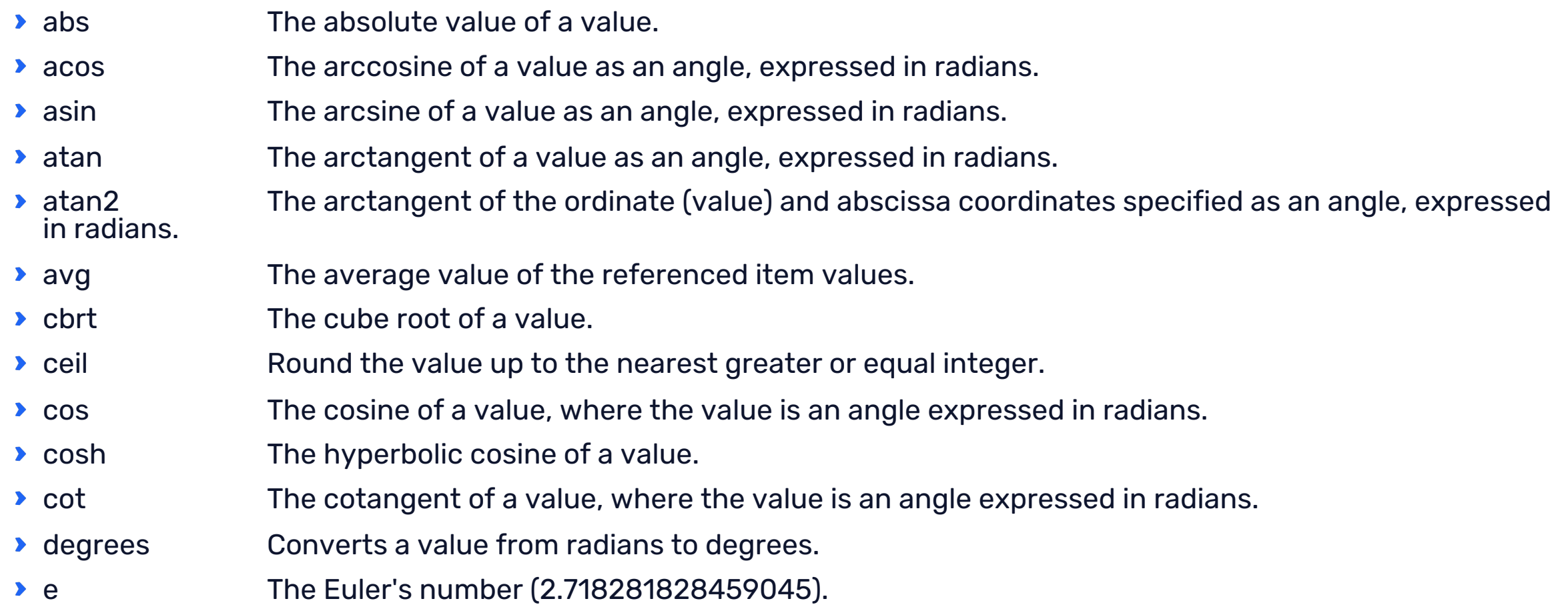

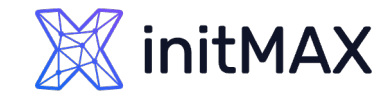

### Mathematical functions

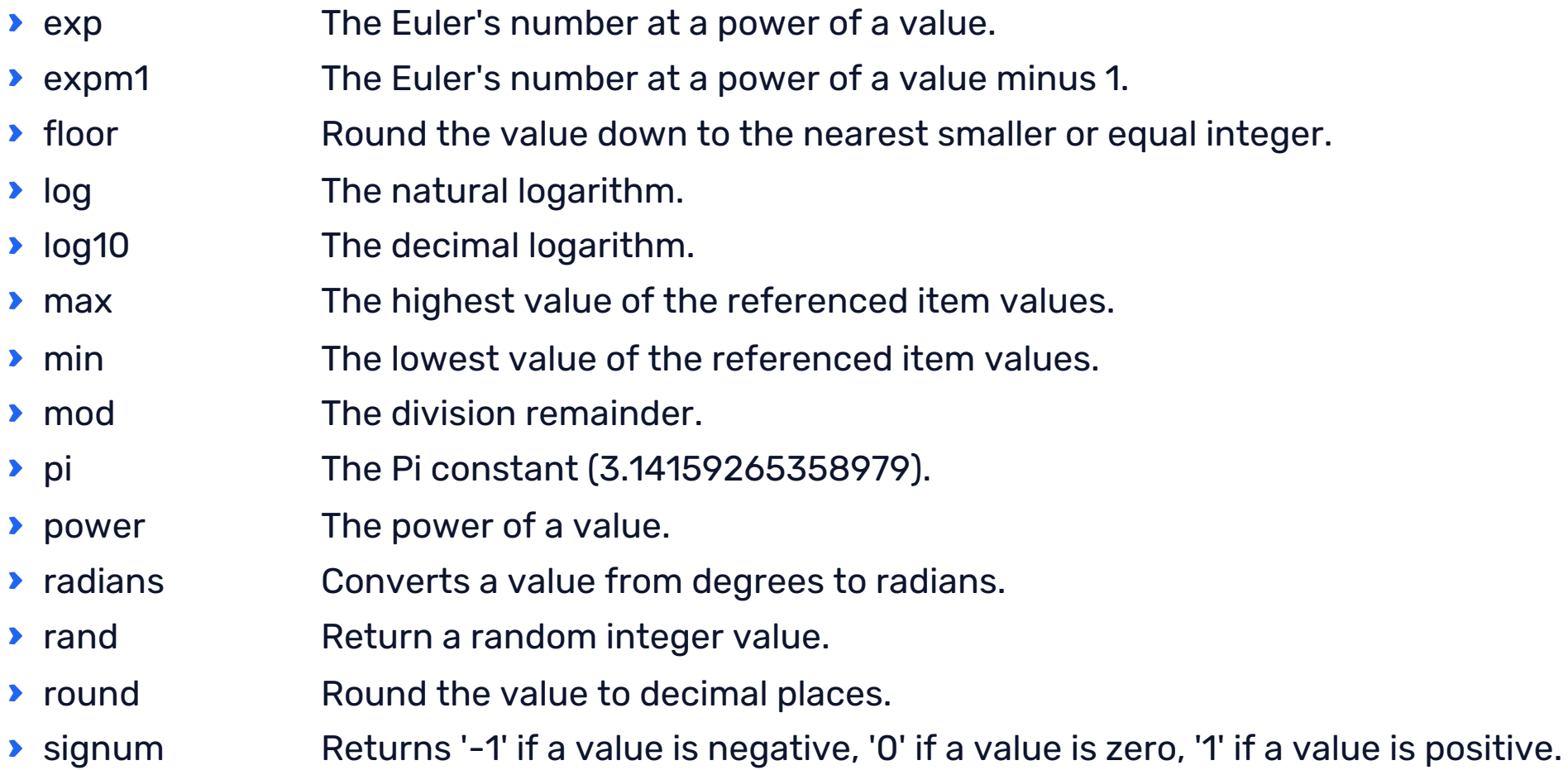

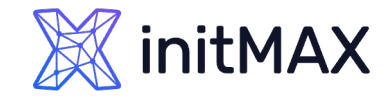

### Mathematical functions

- **Solution The sine of a value, where the value is an angle expressed in radians.**
- **Solution The hyperbolical sine of a value, where the value is an angle expressed in radians.**
- **South Separate The square root of a value.**
- **Solum** The sum of the referenced item values.
- **tan** The tangent of a value.
- If truncate Truncate the value to decimal p

#### **Mathematical min x aggregate min:**

- ▶ min(<value1>,<value2>,...)
- ▶ min(avg(/host/key),avg(/host2/key2))
- x
- min(/host/key,parameter,#3)

# History functions

mmmm

7

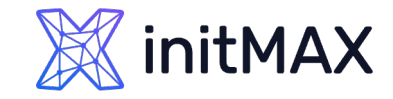

### fuzzytime

### **fuzzytime(/host/key,60s)**

- ▶ Check how much the passive agent time differs from the Zabbix server/proxy time.
- ▶ fuzzytime(/host/key,60s)=0 #detect a problem if the time difference is over 60 seconds

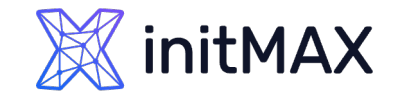

### change

### **change(/host/key)**

- The amount of difference between the previous and latest value.
- Supported value types: Float, Integer, String, Text, Log.
- ▶ For strings returns: 0 values are equal; 1 values differ.
- > change(/host/key)>10

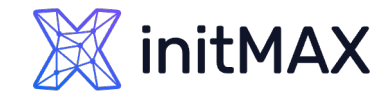

### changecount ADVANCED PROBLEM DETECTION

### **changecount(/host/key,(sec|#num)<:time shift>,<mode>)**

- The number of changes between adjacent values within the defined evaluation period.
- ▶ Supported value types: Float, Integer, String, Text, Log.
- mode (must be double-quoted) possible values:
	- all count all changes (default);
	- **dec** count decreases;
	- **inc** count increases
- changecount(/host/key,#10,"inc")

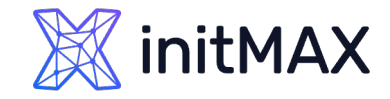

### **count(/host/key,(sec|#num)<:time shift>,<operator>,<pattern>)**

- The number of values within the defined evaluation period.
- Supported value types: Float, Integer, String, Text, Log.
- **D** operator (must be double-quoted). Supported operators:
	- eq equal (default for integer, float)
	- **h** ne not equal
	- $\rightarrow$  gt greater
	- **ge** greater or equal
	- $\blacktriangleright$  lt less
	- le less or equal
	- **I** like (default for string, text, log) matches if contains pattern (case-sensitive)
	- **bitand bitwise AND**
	- regexp case-sensitive match of the regular expression given in pattern
	- $\rightarrow$  iregexp case-insensitive match of the regular expression given in pattern
- **Example 7 Septem** the required pattern (string arguments must be double-quoted).

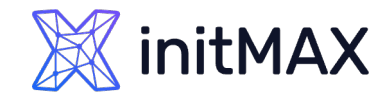

### countunique ADVANCED PROBLEM DETECTION

### **countunique(/host/key,(sec|#num)<:time shift>,<operator>,<pattern>)**

- The number of unique values within the defined evaluation period.
- Supported value types: Float, Integer, String, Text, Log.
- **D** operator (must be double-quoted). Supported operators:
	- eq equal (default for integer, float)
	- **h** ne not equal
	- $\rightarrow$  gt greater
	- **ge** greater or equal
	- $\blacktriangleright$  lt less
	- le less or equal
	- **I** like (default for string, text, log) matches if contains pattern (case-sensitive)
	- **bitand bitwise AND**
	- regexp case-sensitive match of the regular expression given in pattern
	- $\rightarrow$  iregexp case-insensitive match of the regular expression given in pattern
- **Example 7 Septem** the required pattern (string arguments must be double-quoted).

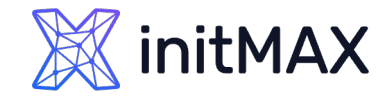

### History functions

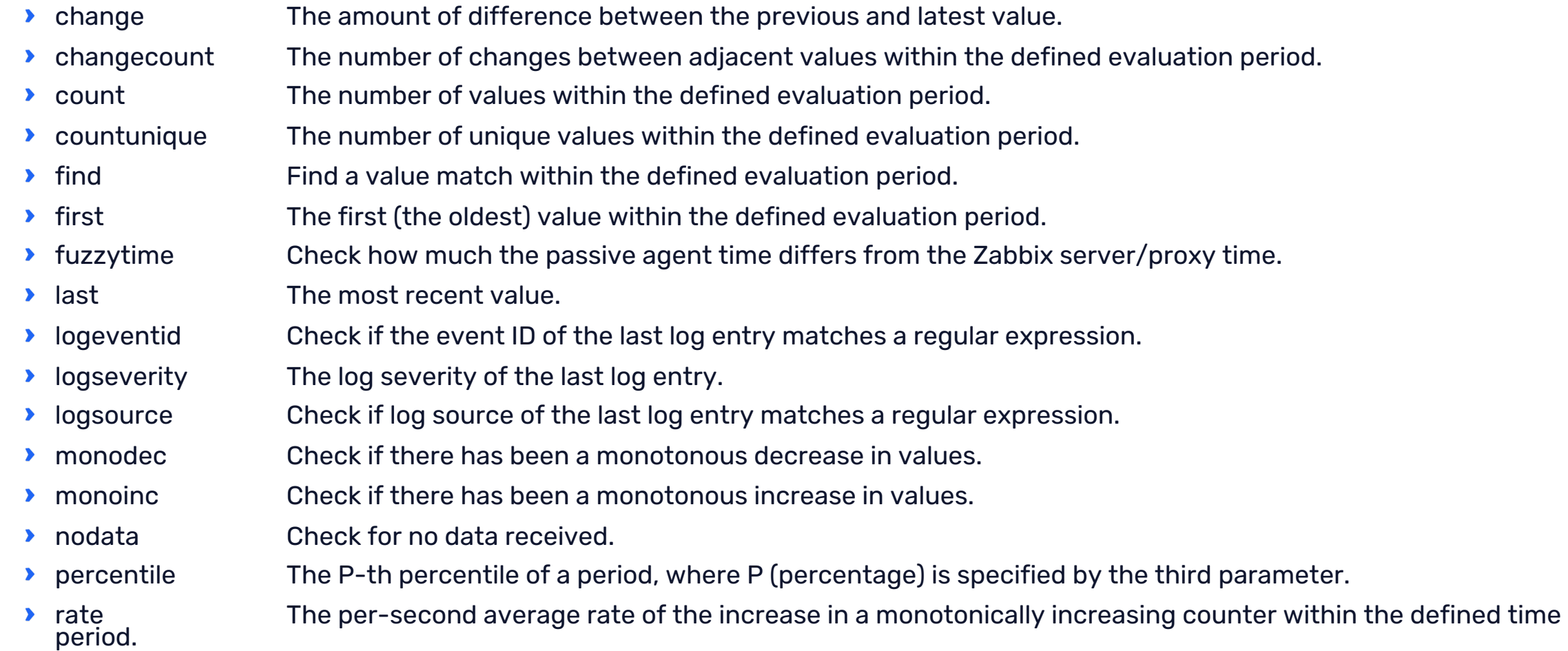

# Foreach functions

mmmm

8

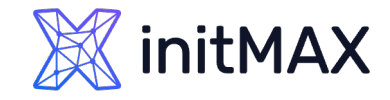

### Foreach functions

- **avg\_foreach** Returns the average value for each item.
- **bucket\_rate\_foreach** Returns pairs (bucket upper bound, rate value) suitable for use in the histogram\_quantile() function, where "bucket upper bound" is the value of item key parameter defined by the <parameter number> parameter.
- **Example 2 count foreach Returns the number of values for each item.**
- **Exists** foreach Returns '1' for each enabled item.
- **If** last foreach Returns the last value for each item.
- **I** max foreach Returns the maximum value for each item.
- **I** min foreach Returns the minimum value for each item.
- **Sum\_foreach Returns the sum of values for each item.**

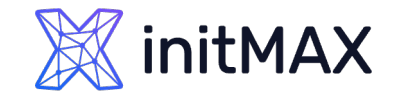

### Foreach Functions - tip

#### Calculated Items on:

Host level

sum(last\_foreach(/host/net.if.in[\*]))

#### Hostgroup level

avg\_foreach(/\*/mysql.qps?[group="MySQL Servers"],5m)

#### TAG level

▶ avg\_foreach(/\*/key[a,\*,c]?[(tag="ENV:production")],10m)

#### Complex level

> avg\_foreach(/\*/key[a,\*,c]?[(group="Servers" and tag="EU") or (group="Linux") and (tag="CZ" or tag="ENV:production"))],5m)

# Bitwise functions

mmmm

9

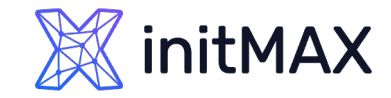

### Bitwise functions

- **bitand** The value of "bitwise AND" of an item value and mask.
- **bitlshift** The bitwise shift left of an item value.
- **bitnot** The value of "bitwise NOT" of an item value.
- bitor The value of "bitwise OR" of an item value and mask.
- **bitrshift** The bitwise shift right of an item value.
- **bitxor** The value of "bitwise exclusive OR" of an item value and mask.

# Date and time functions

mumm

10

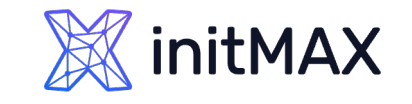

### now

#### **Example – certificate expiration:**

- (last(/Website certificate by Zabbix agent 2/cert.not\_after) now()) / 86400 < {\$CERT.EXPIRY.WARN}
- ▶ now The number of seconds since the Epoch (00:00:00 UTC, January 1, 1970).

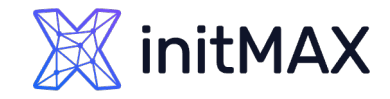

### Date and time functions

- **D** date The current date in YYYYMMDD format.
- **D** dayofmonth The day of month in range of 1 to 31.
- **b** dayofweek The day of week in range of 1 to 7.
- ▶ now The number of seconds since the Epoch (00:00:00 UTC, January 1, 1970).
- If time The current time in HHMMSS format.

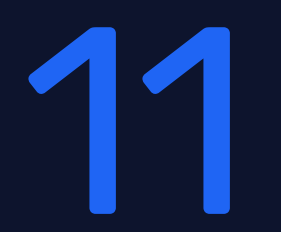

# Trend functions

mmmm

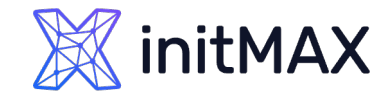

### Trend functions

#### **Trend functions, in contrast to history functions, use trend data for calculations.**

- **Trends store hourly aggregate values. Trend functions use these hourly averages, and thus are useful** for long-term analysis.
- Trend function results are cached so multiple calls to the same function with the same parameters fetch info from the database only once. The trend function cache is controlled by the **TrendFunctionCacheSize** server parameter.
- **Triggers that reference trend functions only are evaluated once per the smallest time period in the** expression. For instance, a trigger like:

#### **trendavg(/host/key,1d:now/d) > 1 or trendavg(/host/key2,1w:now/w) > 2**

will be evaluated once per day. If the trigger contains both trend and history (or time-based) functions, it is calculated in accordance with the usual principles.

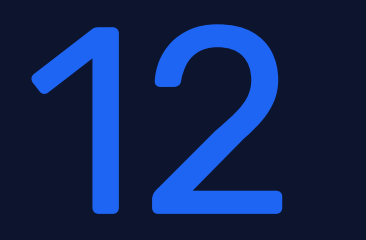

### Baselines

mmmm

 $\sim$ 

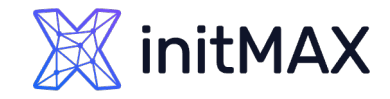

### baselinewma

#### **baselinewma (/host/key,data period,season\_unit,num\_seasons)**

- ▶ Returns baseline by averaging data periods in seasons
- Uses Weighted Moving Average algorithm (WMA)
- baselinewma(/host/key,1h:now/h,"d",3)
	- **Example 2** #calculating the baseline based on the last full hour within a 3-day period that ended yesterday. If "now" is Monday 13:30, the data for 12:00-12:59 on Friday, Saturday, and Sunday will be analyzed
- **baselinewma(/host/key,2h:now/h,"d",3)** 
	- **EX** #calculating the baseline based on the last two hours within a 3-day period that ended yesterday. If "now" is Monday 13:30, the data for 11:00-12:59 on Friday, Saturday, and Sunday will be analyzed
- **baselinewma(/host/key,1d:now/d,"M",4)** 
	- **EX** #calculating the baseline based on the same day of month as 'yesterday' in the 4 months preceding the last full month. If the required date doesn't exist, the last day of month is taken. If today is September 1st, the data for July 31st, June 30th, May 31st, April 30th will be analyzed.

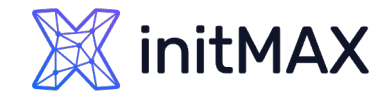

### baselinedev

#### **baselinedev(/host/key,data period:time shift,season unit,num seasons)**

- Returns the number of deviations (by stddevpop algorithm) between the last data period and the same data periods in preceding seasons.
- **baselinedev(/host/key,1d:now/d,"M",6)** 
	- **EX** #calculating the number of standard deviations (population) between the previous day and the same day in the previous 6 months. If the date doesn't exist in a previous month, the last day of the month will be used (Jul,31 will be analysed against Jan,31, Feb, 28,... June, 30)
- baselinedev(/host/key,1h:now/h,"d",10)
	- **EX** #calculating the number of standard deviations (population) between the previous hour and the same hours over the period of ten days before yesterday

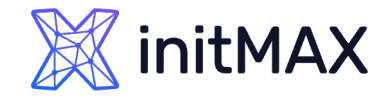

### Trend functions

- **Deadlify August Propellis Conservations (by stadevpop algorithm) between the last data period and Section 2013** the same data periods in preceding seasons.
- **baselinewma** Calculates the baseline by averaging data from the same timeframe in multiple equal time periods ('seasons') using the weighted moving average algorithm.
- **If the average of trend values within the defined time period.** The average of trend values within the defined time period.
- If trendcount The number of successfully retrieved trend values within the defined time period.
- **Example 2 Stephendmark Thangel in the maximum in trend values within the defined time period.**
- **trendmin** The minimum in trend values within the defined time period.
- **The 10 and 1 Arts in Arts in Seturns the rate of anomalies during the detection period a decimal value between 0 and 1** that is ((the number of anomaly values)/(total number of values)).
- **trendsum** The sum of trend values within the defined time period.

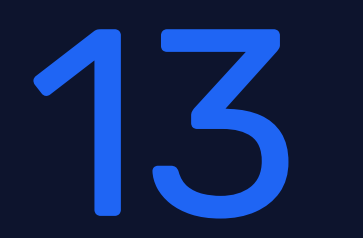

# Operator functions

mmmm

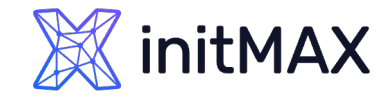

### Operator functions

- between Check if the value belongs to the given range.
- **in** Check if the value is equal to at least one of the listed values.

#### **between(value,min,max)**

- **Check if the value belongs to the given range.**
- Supported value types: Integer, Float.
- ▶ Returns: 1 in range; 0 otherwise.

#### **in(value,value1,value2,...valueN)**

- **Check if the value is equal to at least one of the listed values.**
- Supported value types: Integer, Float, Character, Text, Log.
- ▶ Returns: 1 if equal; 0 otherwise.

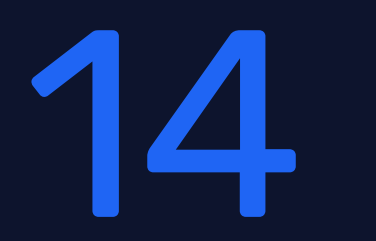

# Prediction functions

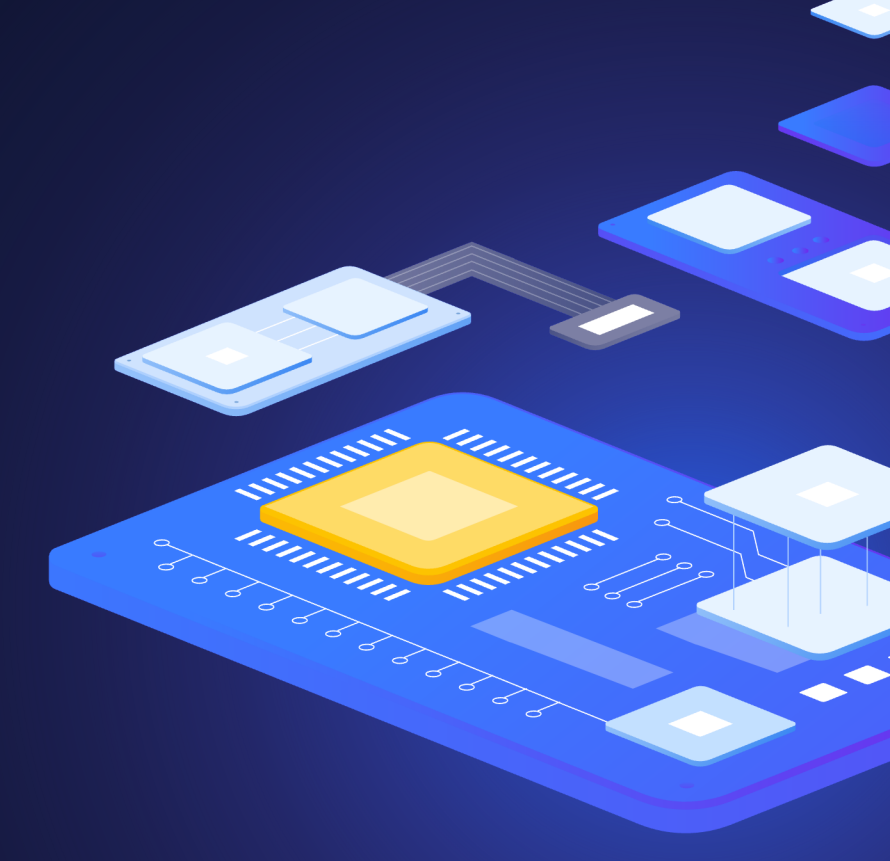

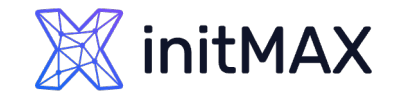

### ADVANCED PROBLEM DETECTION Prediction functions

#### **forecast(/host/key,(sec|#num)<:time shift>,time,<fit>,<mode>)**

- The future value, max, min, delta or avg of the item.
- Supported value types: Float, Integer.
- **F** forecast(/host/key,#10,1h) #forecast the item value in one hour based on the last 10 values

#### **timeleft(/host/key,(sec|#num)<:time shift>,threshold,<fit>)**

- The time in seconds needed for an item to reach the specified threshold.
- Supported value types: Float, Integer.
- ▶ timeleft(/host/key,#10,0) #the time until the item value reaches zero based on the last 10 values

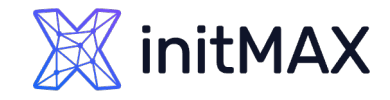

### Prediction functions

**Fit (optional; must be double-quoted) - the function used to fit historical data. Supported fits:** 

- **Indear linear function (default)**
- polynomialN polynomial of degree N  $(1 \le N \le 6)$
- exponential exponential function
- **Demokration** logarithmic function
- **D** power power function
- ▶ Note that polynomial1 is equivalent to linear;
- ▶ mode (optional; must be double-quoted) the demanded output. Supported modes:
	- ▶ value value (default)
	- **max maximum**
	- $\triangleright$  min minimum
	- delta max-min
	- **avg** average

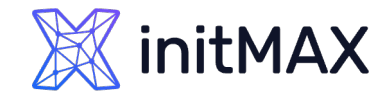

Forecast

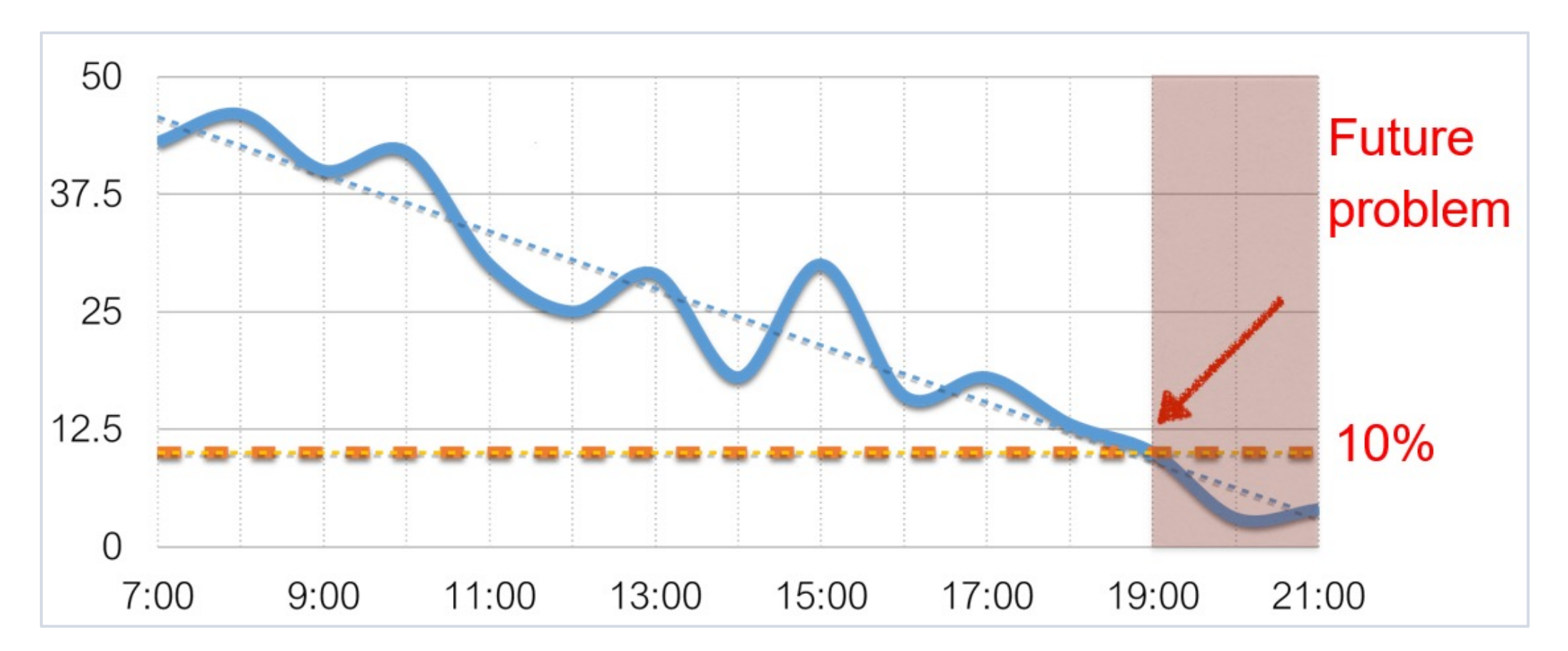

Trigger function timeleft

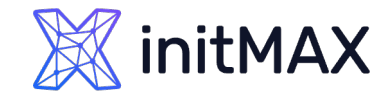

Forecast

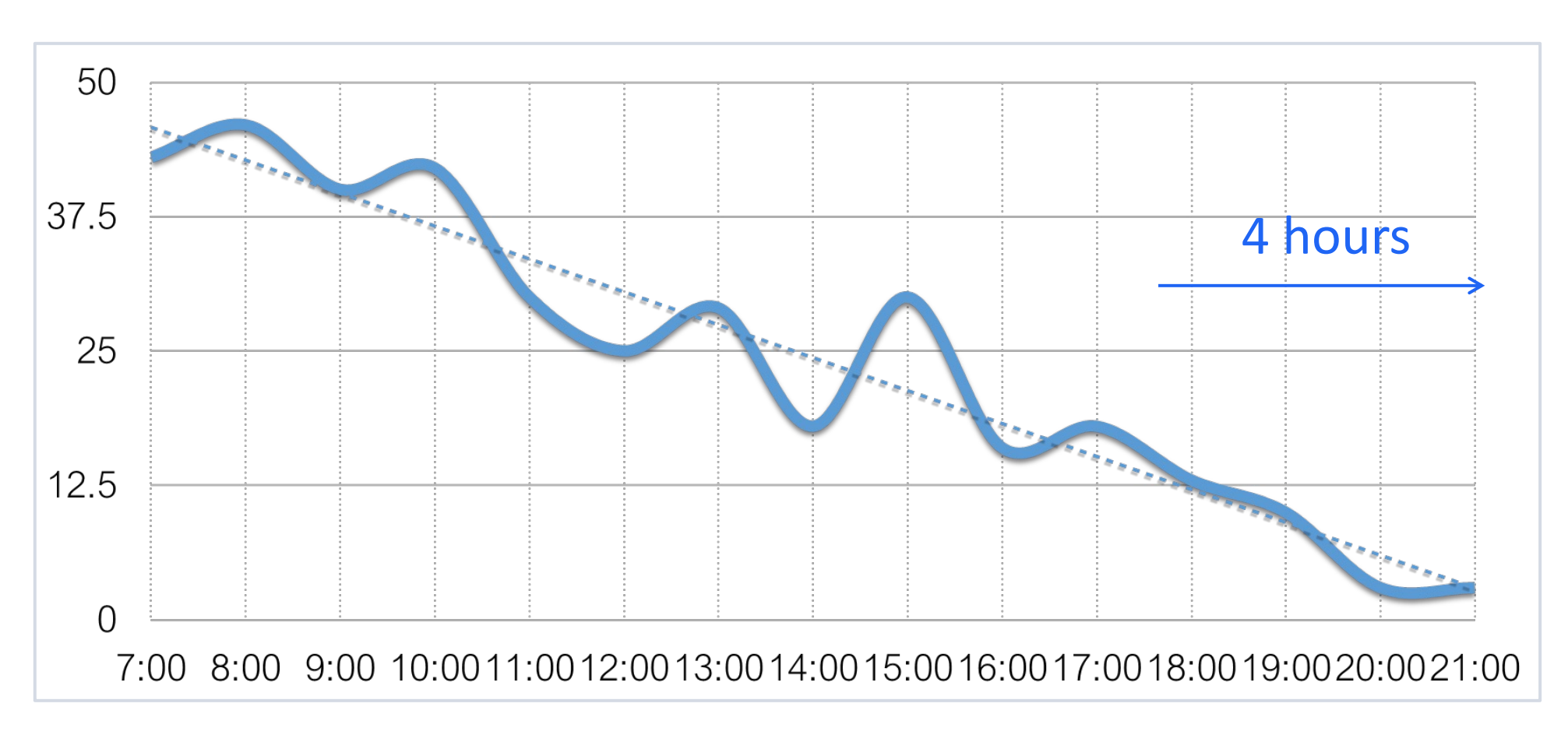

Trigger function forecast

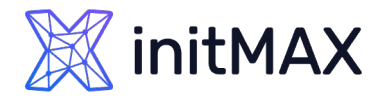

### Does history analysis affect performance of Zabbix?

Yes, but not significantly.

Especially as of Zabbix 2.2.0.

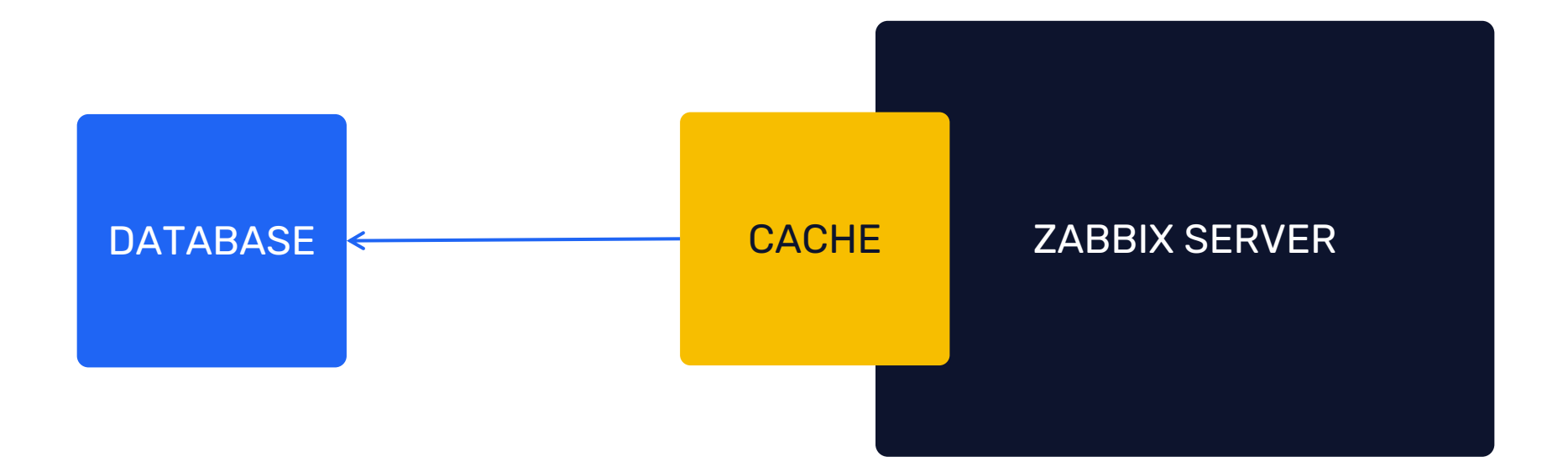

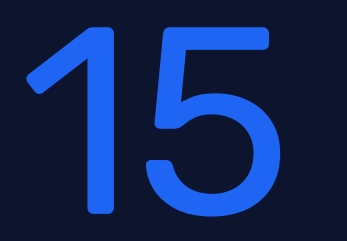

## String functions

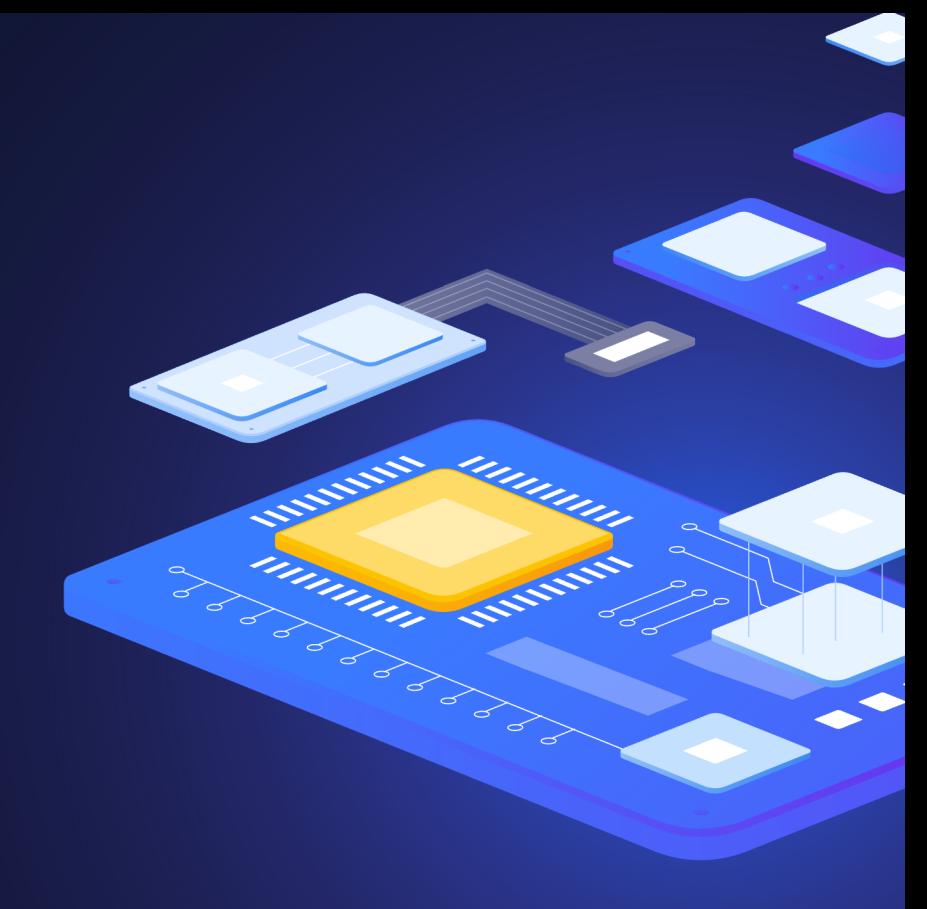

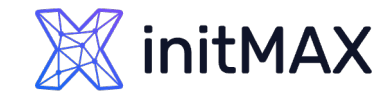

### String functions

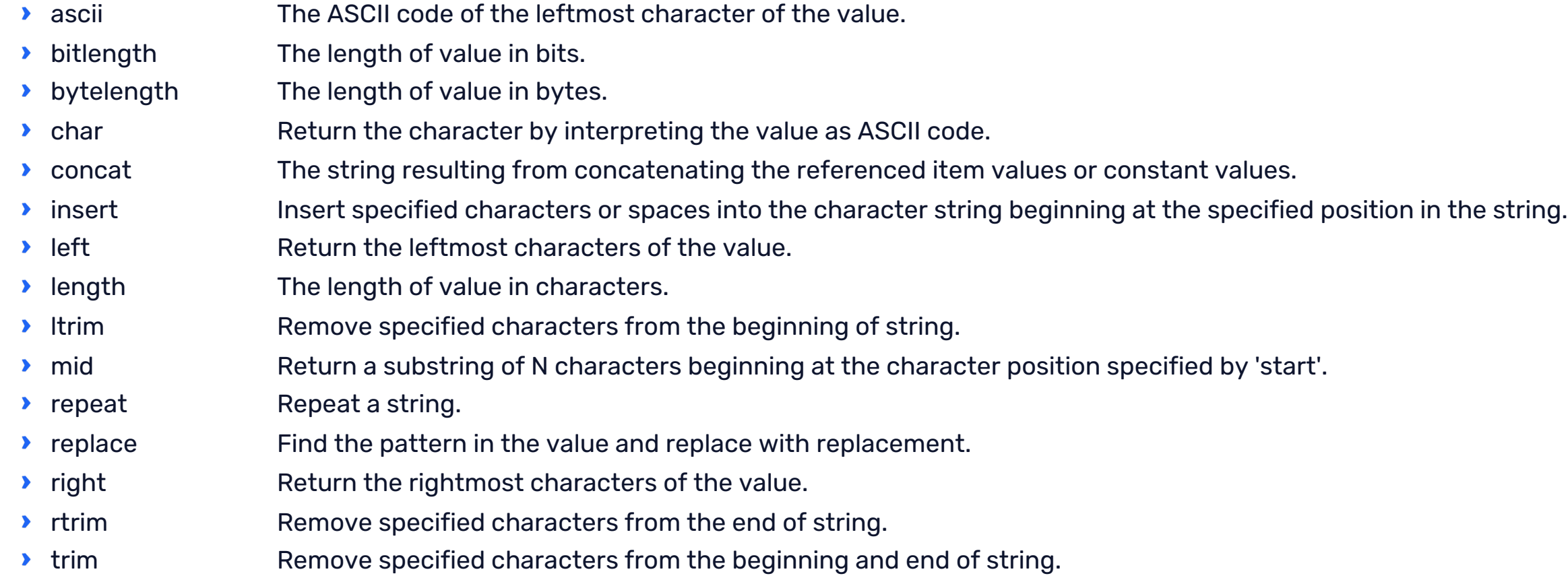

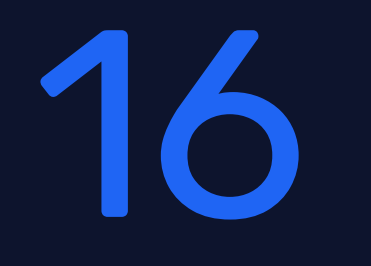

### Zabbix 7.0

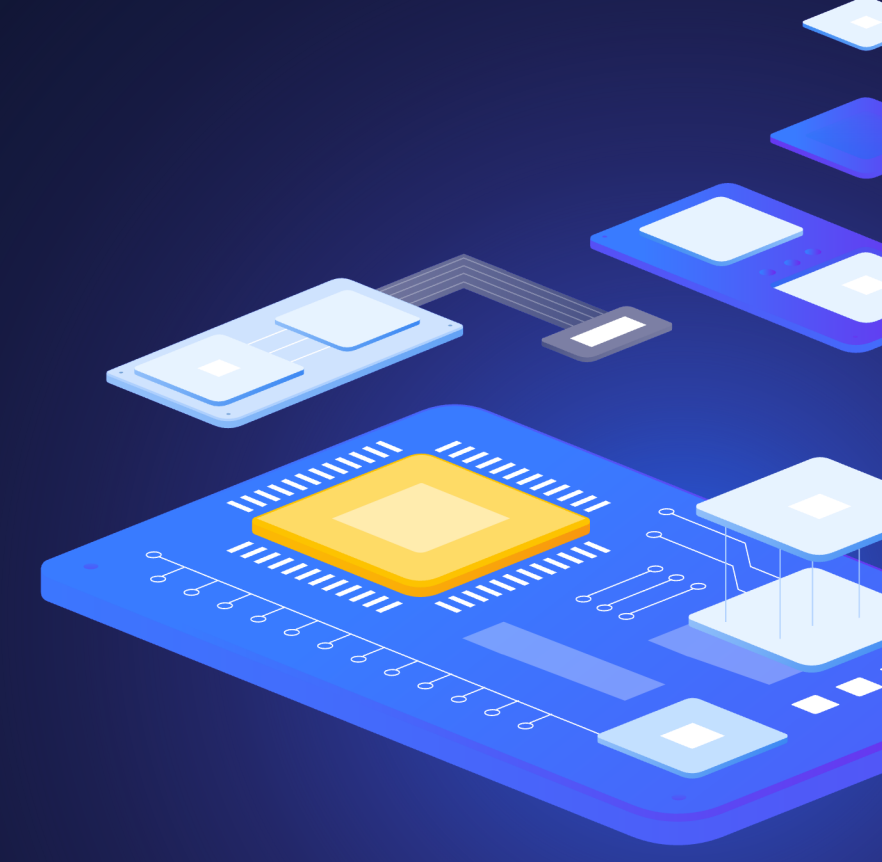
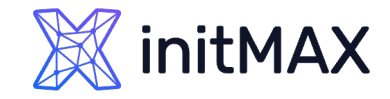

# Zabbix 7.0

### **jsonpath(value,path,<default>)**

Return the JSONPath result.

- Supported value types: String, Text, Log.
- jsonpath(last(/host/proc.get[zabbix\_agentd,,,summary]),"\$..size")

### **xmlxpath(value,path,<default>)**

Return the XML XPath result.

Supported value types: String, Text, Log.

xmlxpath(last(/host/xml\_result),"/response/error/status")

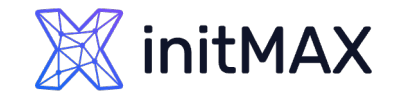

## Zabbix 7.0

#### **Updated functions**

- Aggregate functions now also support non-numeric types for calculation. This may be useful, for example, with the count and count\_foreach functions.
- ▶ The count and count\_foreach aggregate functions support optional parameters operator and pattern, which can be used to fine-tune item filtering and only count values that match given criteria.
- All foreach functions no longer include unsupported items in the count.
- ▶ The function last\_foreach, previously configured to ignore the time period argument, accepts it as an optional parameter.
- Supported range for values returned by prediction functions has been expanded to match the range of double data type. Now timeleft() function can accept values up to 1.7976931348623158E+308 and forecast() function can accept values ranging from -1.7976931348623158E+308 to 1.7976931348623158E+308.

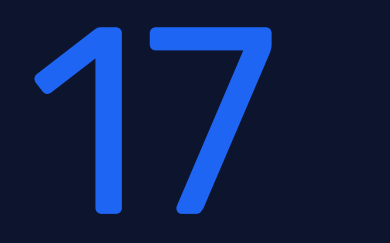

# Dependencies

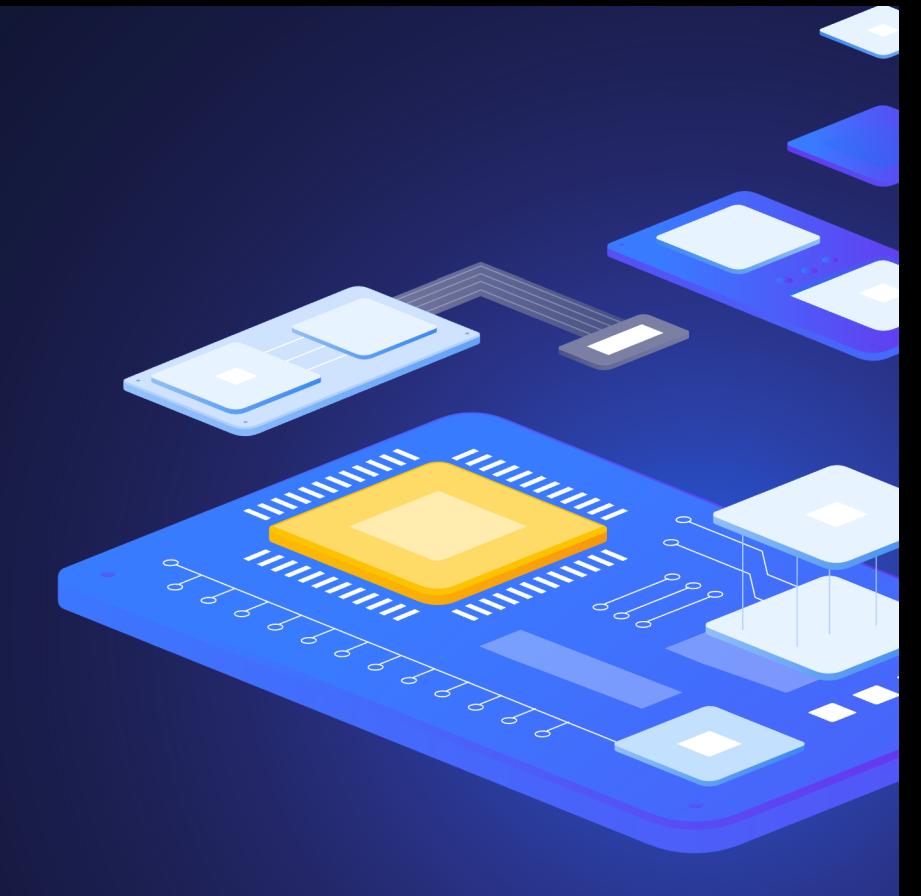

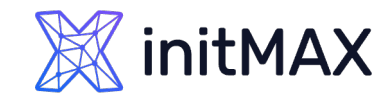

### Dependencies ADVANCED PROBLEM DETECTION

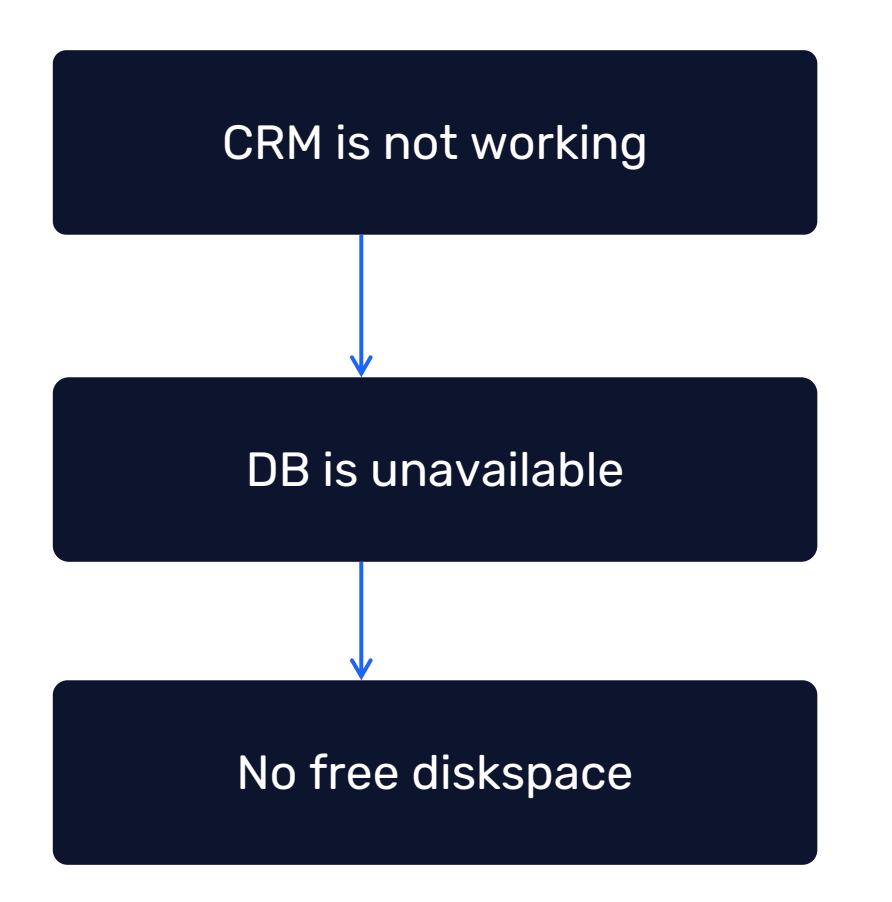

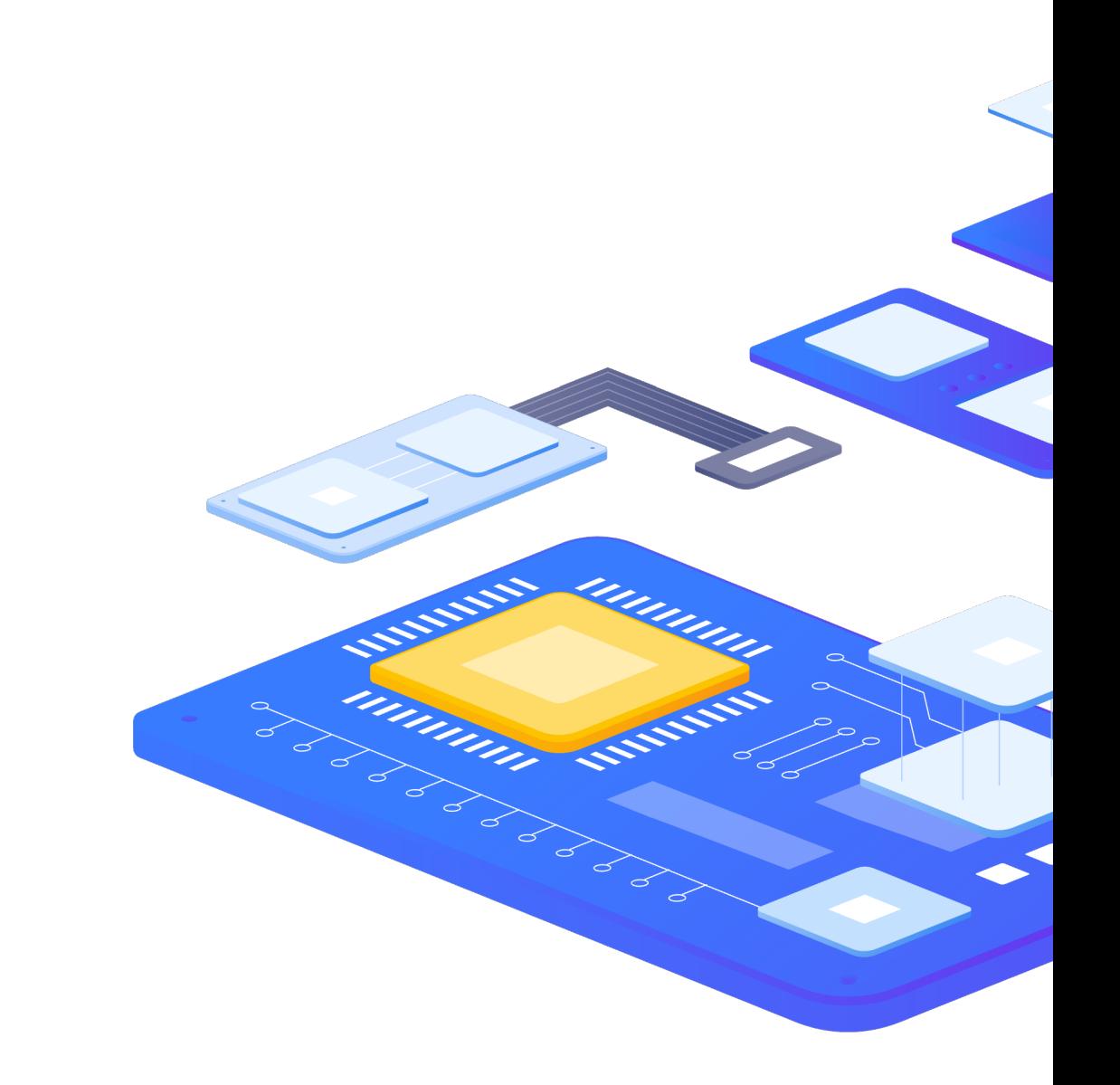

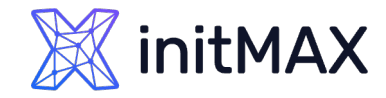

### Section "Problems"

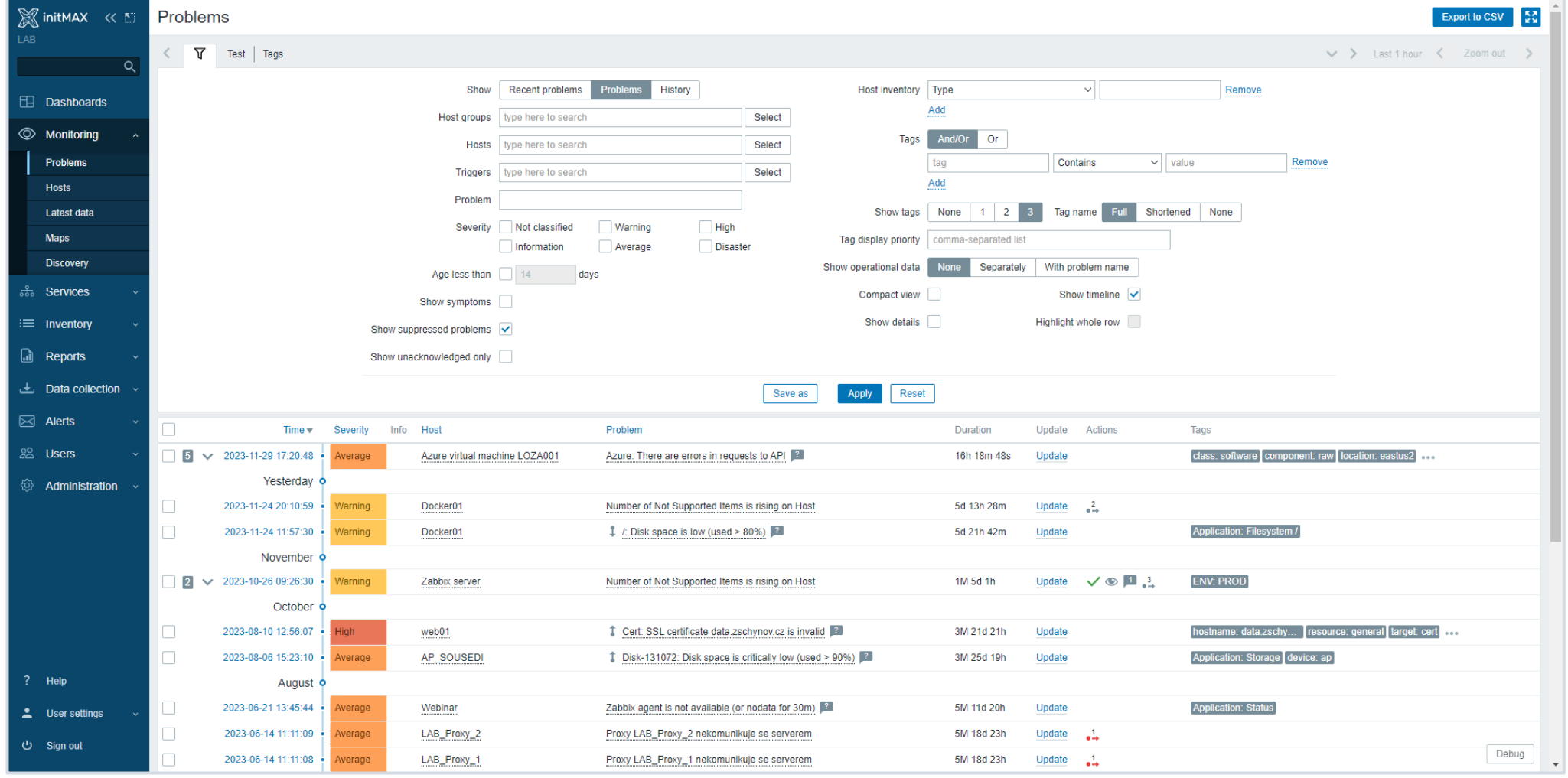

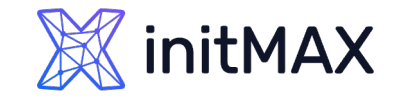

### In summary

- **Analyze history**
- **No problem!= Solution**
- **Diam** Use different conditions for problem definition and recovery
- **>** Pay attention to anomaly detection
- **D** Use correlation
- Resolve common problems automatically

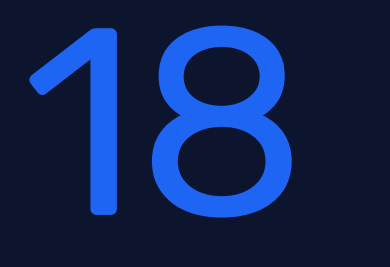

# Questions

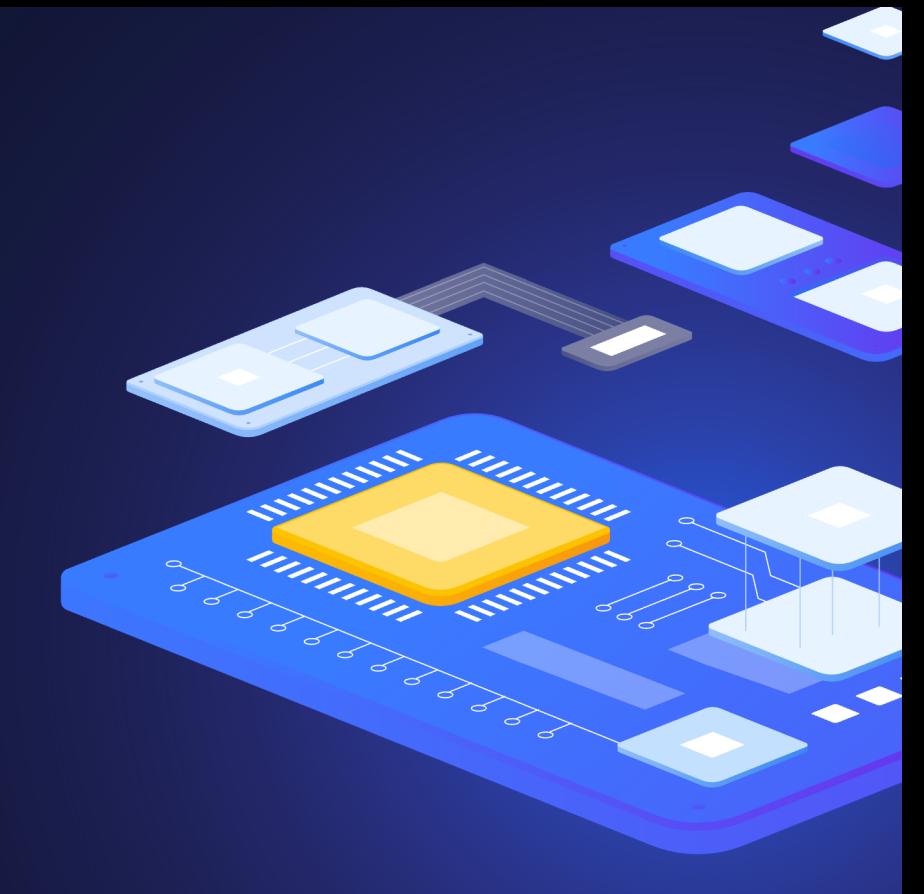

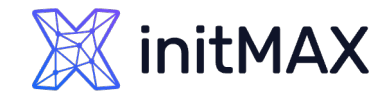

### Contact us:

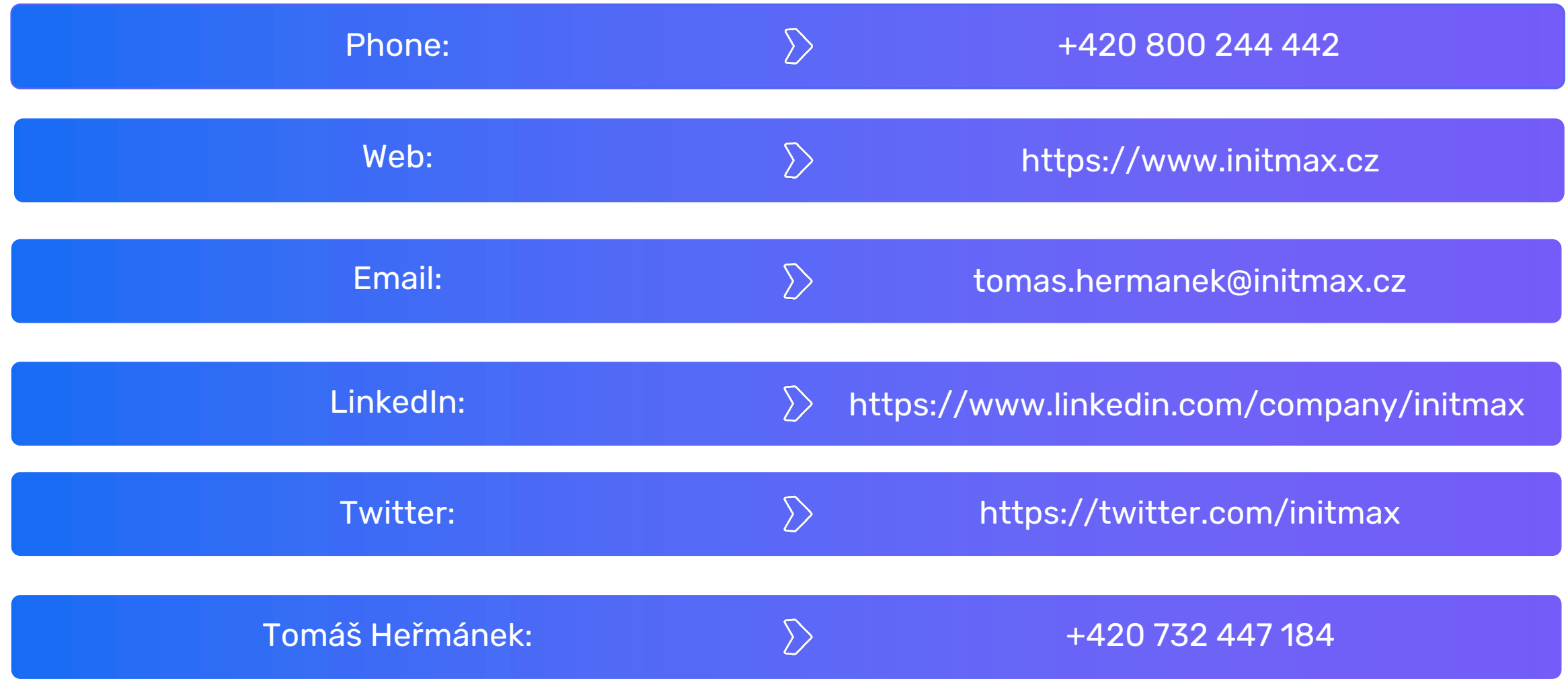